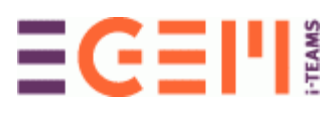

**Koppelvlakspecificatie BAG-GBA**

NAAM: BAG-GBA WERKGROEP **VERSIE: 1.32** DATUM:  $14\overline{28} - 108 - 20092018$ 

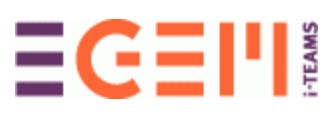

# **Inhoudsopgave**

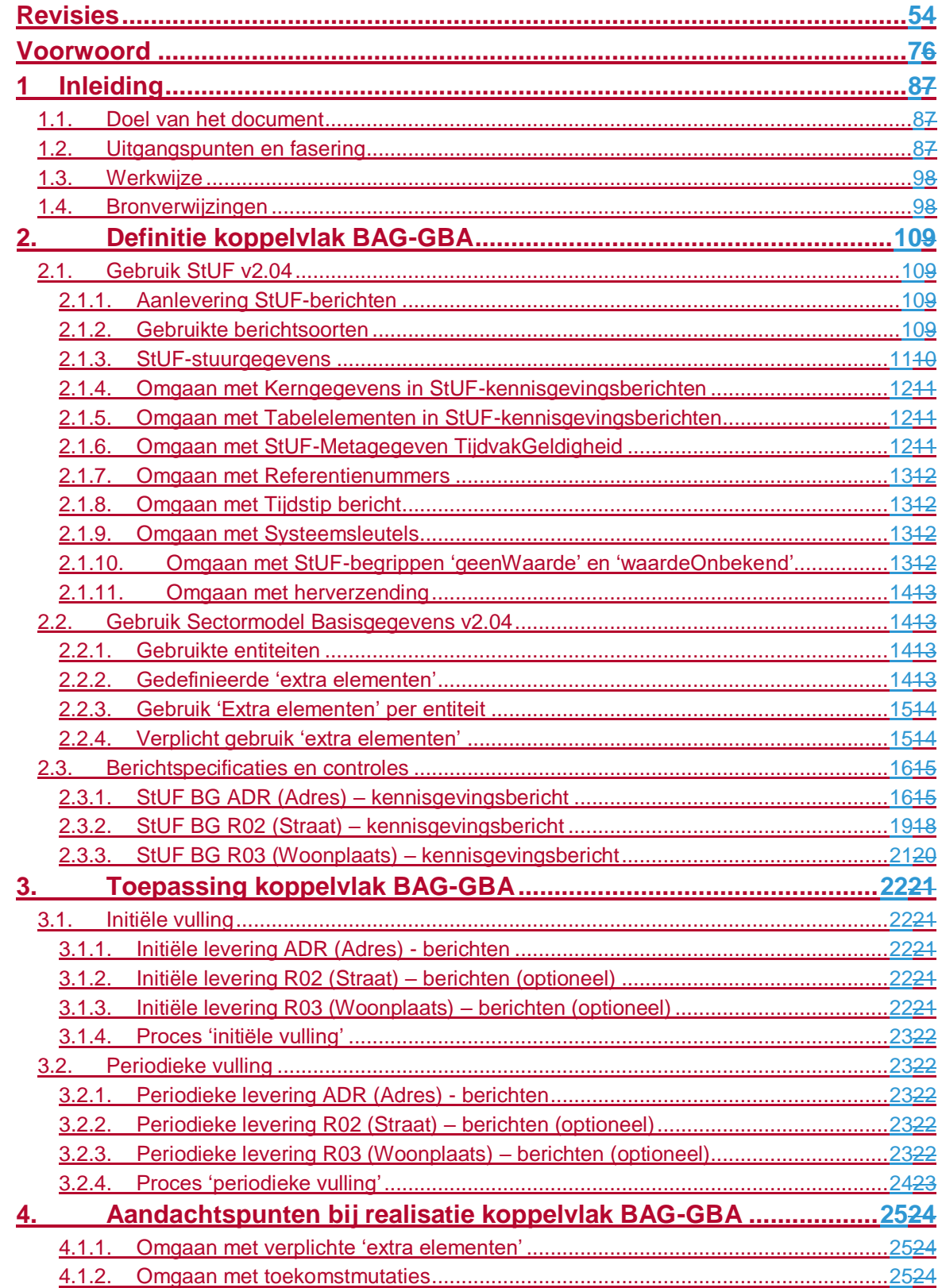

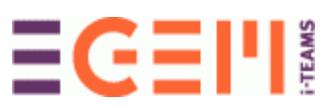

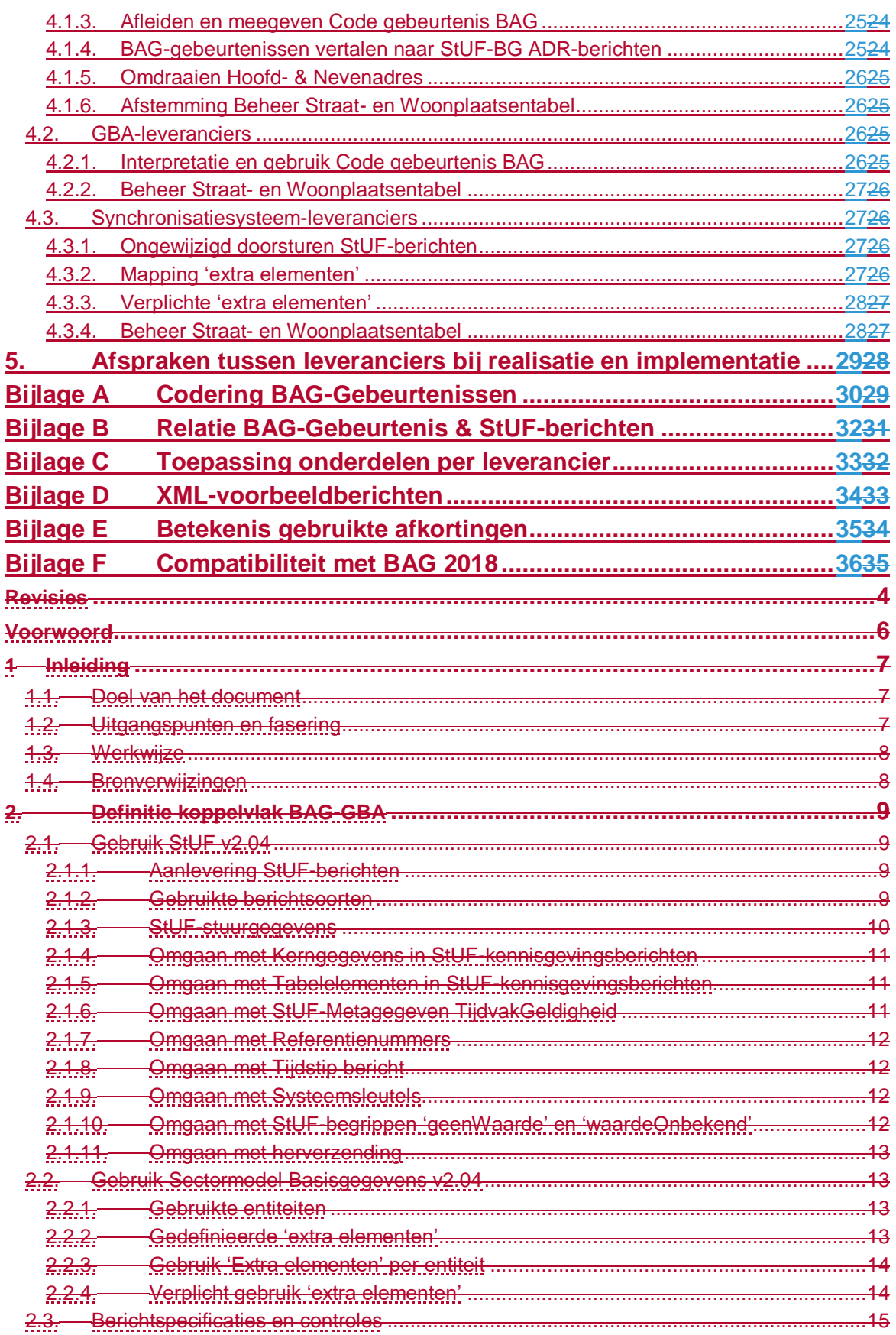

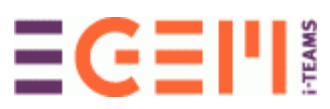

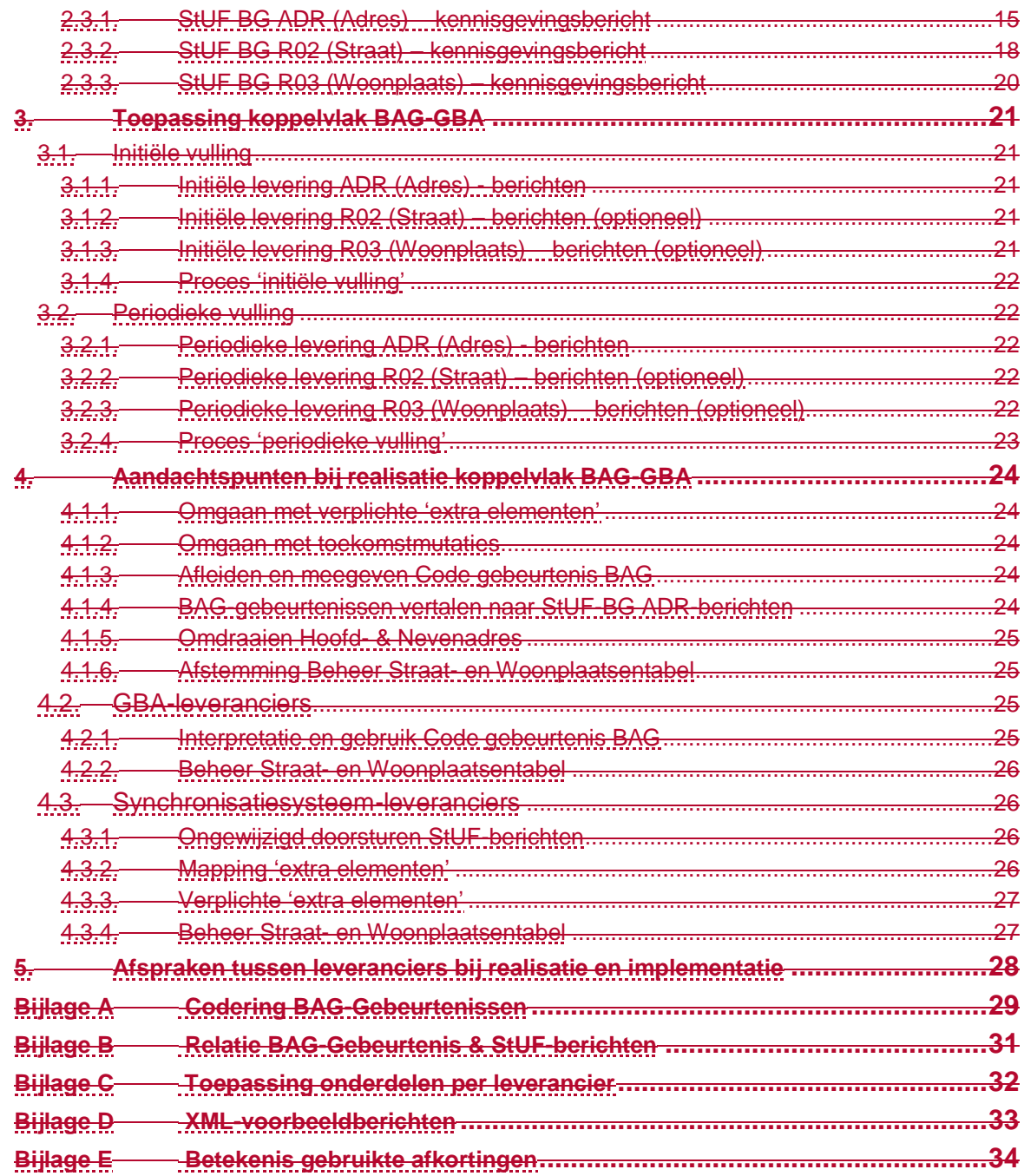

# <span id="page-4-0"></span>**Revisies**

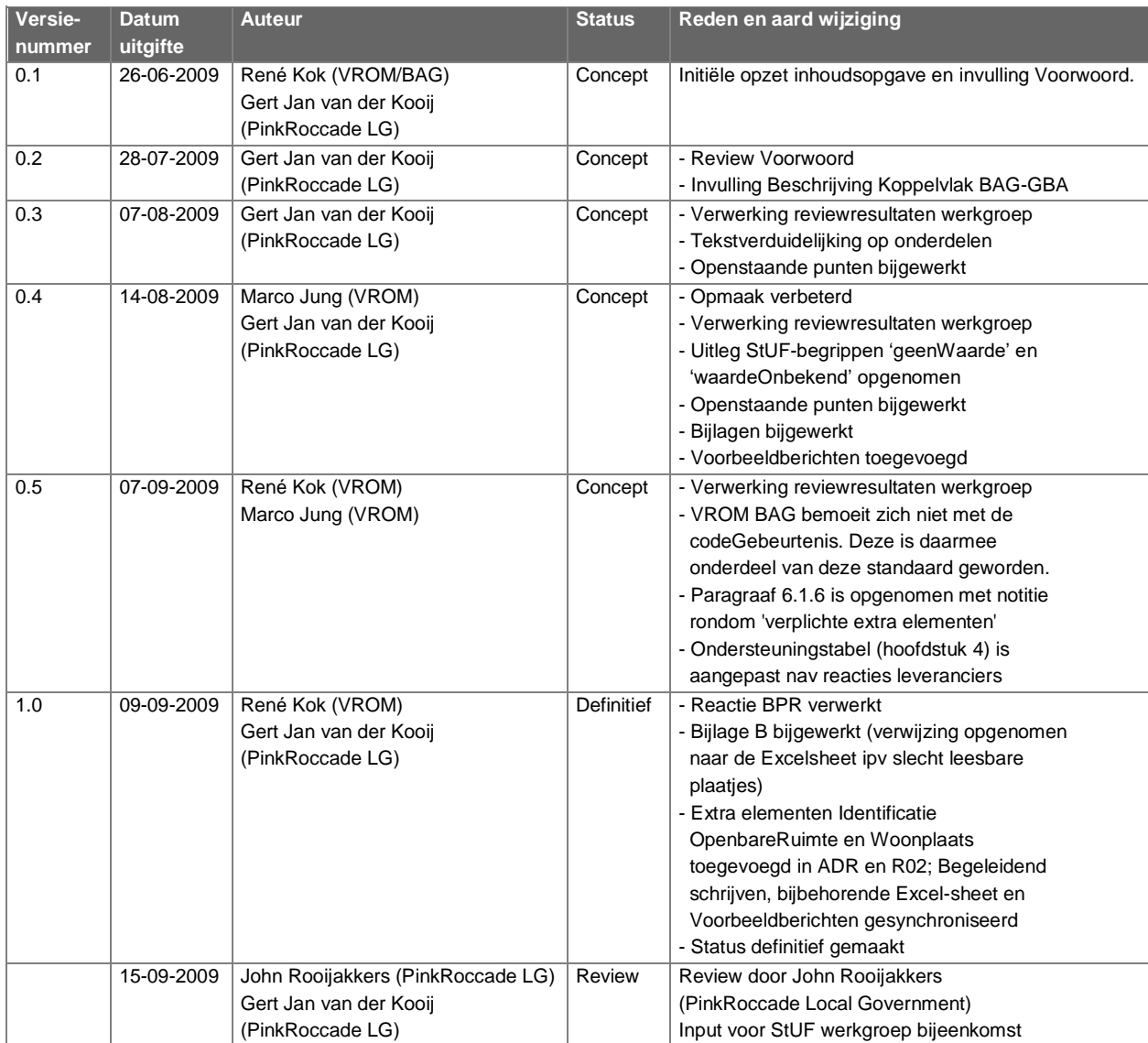

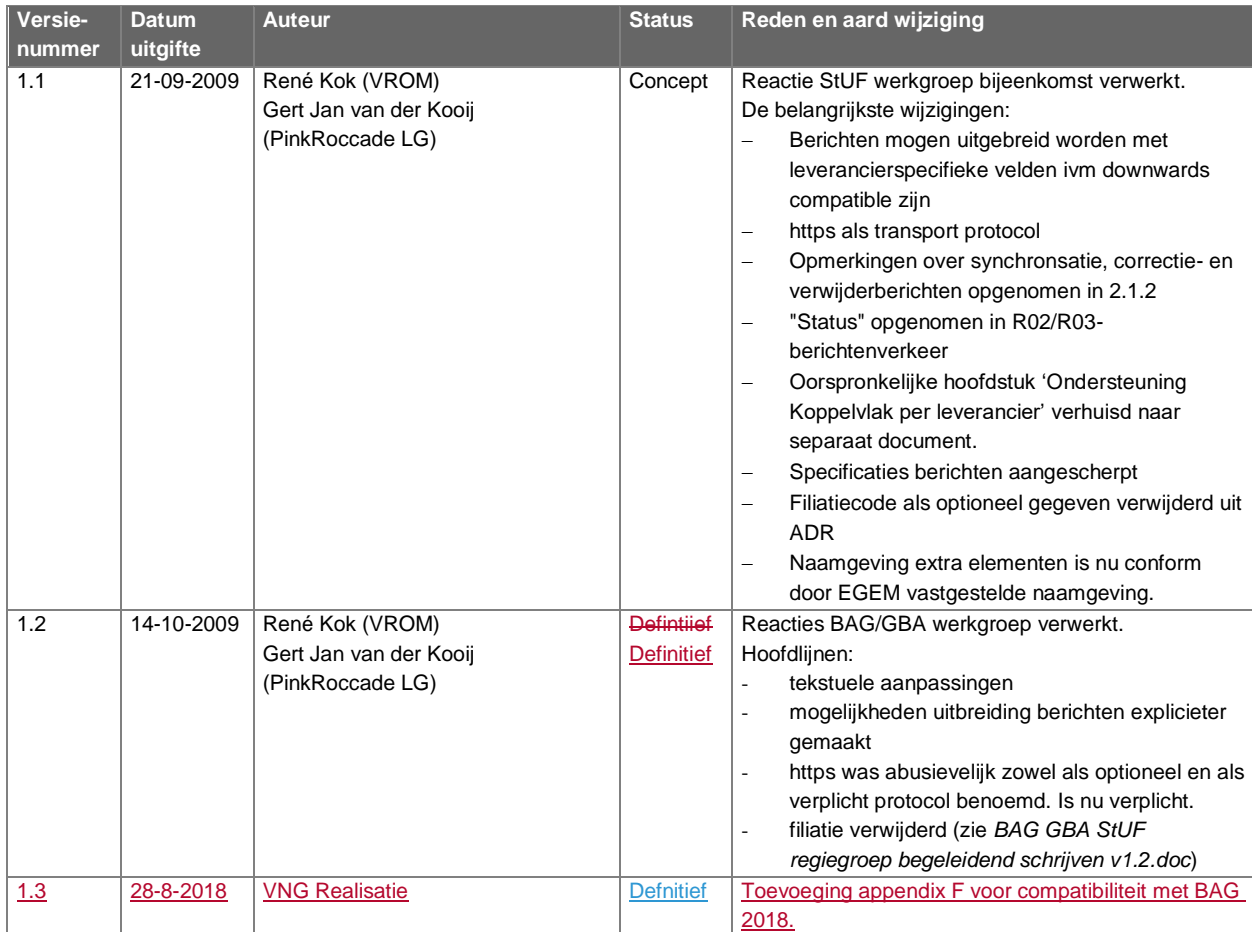

# <span id="page-6-0"></span>**Voorwoord**

Begin 2009 is een bijeenkomst georganiseerd door het VROM BAG project en Agentschap BPR. In deze bijeenkomst is aan de verschillende BAG- en GBA-leveranciers gepresenteerd wat de invoering van de BAG als Basisregistratie en de in dit verband door te voeren GBA LO 3.7 wijziging voor hen betekent.

Tijdens dit overleg werd duidelijk dat het noodzakelijk is om over een berichtenstandaard te beschikken die het gemeenten mogelijk maakt de BAG en GBA aan elkaar te koppelen. Zonder standaarden zouden leveranciers maatwerk koppelingen moeten realiseren en dit leidt tot overbodige realisatie-, test- en implementatie-inspanningen. De behoefte aan een standaard koppelvlak BAG-GBA was geboren.

Een geïmplementeerd standaard koppelvlak ondersteunt dat verschillende BAG- en GBAapplicaties, ongeacht de leverancier, met elkaar gegevens uit kunnen wisselen, zonder dat hier nog extra (ontwikkel)werk voor nodig is.

Om een standaard koppelvlak BAG-GBA te realiseren is er ter plekke een werkgroep in het leven geroepen. Deze werkgroep kreeg als opdracht mee om het minimale berichtenverkeer te specificeren en zodanig te documenteren dat dit door de StUF-Expertgroep en de StUF-Regiegroep overgenomen kan worden.

Dit laatste is belangrijk omdat het daarmee een officieel onderdeel van de StUF standaard wordt. Continuïteit in ontwikkeling en beheer is daarmee geborgd.

Zonder de enorme inzet van de verschillende BAG- en GBA-leveranciers was het nooit gelukt om tot een eerste versie van het standaard koppelvlak BAG-GBA te komen. EGEM, VROM/BAG en Agentschap BPR bedanken de leveranciers PinkRoccade Local Government, Centric IT Solutions, Procura, GouwIT en GeoTax graag voor hun constructieve bijdrage aan dit resultaat.

De realisatie van het koppelvlak BAG-GBA is een volgende stap op weg naar de succesvolle invoering van het stelsel van Basisregistraties.

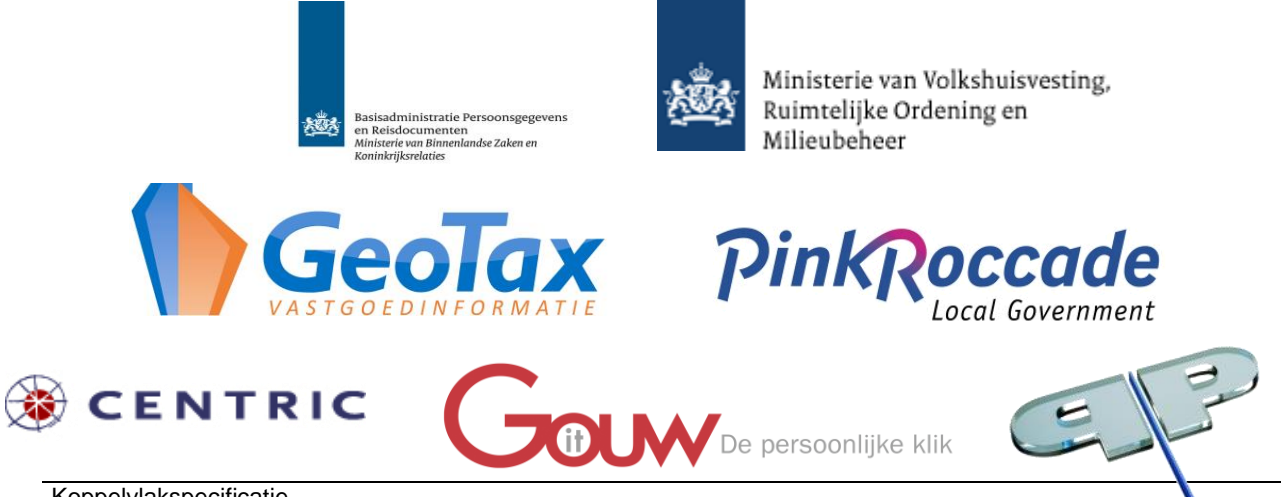

Koppelvlakspecificatie BAG/GBA

Pagina 7

# <span id="page-7-0"></span>**1 Inleiding**

# <span id="page-7-1"></span>**1.1. Doel van het document**

Het doel van dit document is inzichtelijk te maken hoe het standaard koppelvlak BAG-GBA is opgebouwd, welke mogelijkheden het biedt en welke uitgangspunten zijn gehanteerd bij het definiëren van het standaard koppelvlak.

De doelgroep bestaat in eerste instantie uit:

- EGEM StUF-Expertgroep
- EGEM StUF-Regiegroep
- VROM; BAG-project
- BZK; BPR en GBA-project
- BAG-leveranciers
- GBA-leveranciers

Daarnaast biedt het document andere geïnteresseerden inzicht in het gedefinieerde koppelvlak en kan het hen helpen bij het begrijpen waarom de standaard is zoals zij is. Mogelijk kunnen overige binnengemeentelijke afnemers van BAG-gegevens ideeën of specifieke onderdelen van het standaard koppelvlak BAG-GBA hergebruiken.

# <span id="page-7-2"></span>**1.2. Uitgangspunten en fasering**

De volgende uitgangspunten zijn door de werkgroep gehanteerd bij het uitwerken van het standaard koppelvlak BAG-GBA:

- De scope van de werkgroep beperkt zich tot de minimale behoefte aan communicatie die noodzakelijk is om BAG- en GBA-applicaties succesvol te kunnen koppelen. De GBAapplicatie is hier gedefinieerd als GBA conform LO3.7.
- De focus lag op het gebruik van StUF 2.04, omdat deze de komende periode gangbaar is in de markt. Er is met een schuin oog naar de nieuwe StUF 3.01/RSGB 2. 0 standaard gekeken, maar deze heeft geen prioriteit gekregen bij de definitie van het koppelvlak.
- Koppelvlakissues worden 'aan de bron' verholpen; issues die bij het definiëren van de berichten helder zijn geworden zijn zoveel mogelijk in de BAG applicatie opgelost. Dit om te voorkomen dat straks meerdere afnemers van de BAG soortgelijke oplossingen moeten implementeren. In hoofdstuk 5 van dit document zijn deze issues nader beschreven en toegelicht.
- Er is uitgebreid gediscussieerd over de "stelselregel" dat de GBA iemand inschrijft op een verblijfsobject (VBO) en niet op een 'adres' (NA – nummeraanduiding). Omdat LO3.7 inschrijvingen op nevenadressen ondersteunt (het object-denken is in LO3.7 nog niet volledig doorgevoerd), is het noodzakelijk om behalve de identificatie van het verblijfsobject ook de identificatie van de Nummeraanduiding in het koppelvlak op te nemen.
- Signaleringen en mutaties op het niveau van de Nummeraanduiding zijn nu essentieel voor het bijhouden van de GBA. Mutaties op alleen het niveau van het Verblijfsobject zijn, in relatie tot de Modernisering GBA en de ontwikkelingen rondom StUF 3.01/RSGB 2.0, genoteerd als 'toekomstige ontwikkeling'.

# <span id="page-8-0"></span>**1.3. Werkwijze**

Voor het definiëren van het standaard koppelvlak BAG-GBA is een werkgroep samengesteld met vertegenwoordigers van:

- EGEM
- Ministerie VROM; BAG-project
- Ministerie BZK, BPR; project LO3.7 (GBA en BAG)
- PinkRoccade Local Government
- Centric IT Solutions
- Procura
- GouwIT
- GeoTax

Het standaard koppelvlak BAG-GBA is door bovengenoemde werkgroep opgesteld en ter review voorgelegd aan de overige BAG-leveranciers en de StUF-Expertgroep.

Na acceptatie door de StUF-Regiegroep zal EGEM het standaard koppelvlak BAG-GBA in beheer nemen.

## <span id="page-8-1"></span>**1.4. Bronverwijzingen**

Door de werkgroep zijn de volgende brondocumenten gebruikt:

- VROM BAG Processenhandboek versie 1.1
- VROM BAG Grondslagen Adressen en Gebouwen, catalogus 2009
- StUF-BG 2.04: berichtenstandaard StUF 2.04 en gegevensmodel GFO BG uit 1998
- StUF-BG 3.10: berichtenstandaard StUF 3.01 en gegevensmodel RSGB 2.0
- **GBA; Logisch ontwerp versie 3.7**

# **1.5. Compatibiliteit met BAG 2018**

Zie bijlage F voor het zorgen voor compatibiliteit met BAG 2018.

# <span id="page-9-0"></span>**2. Definitie koppelvlak BAG-GBA**

# <span id="page-9-1"></span>**2.1. Gebruik StUF v2.04**

Het standaard koppelvlak BAG-GBA is gebaseerd op het gebruik van de StUF 2.04 standaard en het sectormodel BG (Basisgegevens) v2.04, zoals gedefinieerd door EGEM. De specificaties van StUF v2.04 zijn gepubliceerd op [http://egem-iteams.nl](http://egem-iteams.nl/).

Voor de realisatie en implementatie van het standaard koppelvlak BAG-GBA wordt verwezen naar de door EGEM gepubliceerde specificaties van StUF v2.04. In deze paragraaf worden enkele specifieke facetten van StUF 2.04 in relatie tot het Koppelvlak BAG-GBA nader toegelicht.

### **2.1.1. Aanlevering StUF-berichten**

<span id="page-9-2"></span>In de StUF 2.04-standaard is in hoofdstuk 'Communicatie' beschreven hoe de aanlevering van StUF-berichten kan worden geïmplementeerd. Hierbij wordt onderscheid gemaakt tussen communicatie via een webservice of de aanlevering van StUF-berichten via een bestand. Beide vormen zijn mogelijk en worden bepaald door het aanbod van de BAG- en GBA-leveranciers. In het geval van gebruik van webservices is het gebruik van het https protocol verplicht.

Afhankelijk van de betrokken leveranciers en het geïmplementeerde systeemlandschap bij een gemeente worden de StUF-berichten door de BAG-applicatie via een synchronisatiesysteem (gegevensbroker) of direct aangeleverd aan een GBA-applicatie. Onafhankelijk van de aanlevering gelden de berichtspecificaties, zoals opgenomen in deze koppelvlakbeschrijving.

In het separate document "Toepassing onderdelen Koppelvlak BAG-GBA per leverancier" is beschreven welke mogelijkheden door de verschillende leveranciers worden ondersteund.

### **2.1.2. Gebruikte berichtsoorten**

<span id="page-9-3"></span>In het standaard koppelvlak BAG-GBA worden de onderstaande StUF-berichtsoorten gebruikt.

#### Lk01 Kennisgevingbericht

Het kennisgevingbericht wordt gebruikt voor het doorgeven van wijzigingen in de BAG aan de GBA. In het standaard koppelvlak BAG-GBA worden hierbij alleen de StUF-mutatiesoorten 'T' (Toevoeging) en 'W' (Wijziging) gebruikt.

Note: Correctieberichten worden niet gebruikt. Daarnaast is er ook geen noodzaak voor verwijderberichten, omdat objecten in de BAG nooit worden verwijderd maar beëindigd. Deze worden als "W"-mutatie aangeleverd.

#### Bv01 Ontvangstbevestigingsbericht

Voor elk A-synchroon bericht dat een leverancier stuurt zal een ontvangstbevestiging volgen. Vervolgens mag een nieuwe kennisgeving gestuurd worden. Een Bv01-bericht wordt alleen gestuurd indien het bericht via een webservice binnenkomt. Als het bericht niet via een webservice, maar bijvoorbeeld via een alternatief medium wordt aangeleverd, volgt geen ontvangstbevestigingsbericht.

#### Fo01 Foutbericht

Indien bij de verwerking door een GBA-applicatie en/of een Synchronisatiesysteem een fout in het aangeboden StUF-kennisgevingsbericht wordt geconstateerd, dan zal een Foutbericht (Fo01) worden teruggegeven. Voor de inhoud van de foutcodes wordt verwezen naar de StUFspecificaties v2.04 (paragraaf 6.6). Eventuele foutberichten worden aan de verzender teruggemeld op eenzelfde wijze als de berichten zijn aangeleverd.

StUF 2.04 ondersteunt geen synchronisatieberichten. Deze komen in de koppelvlak dus ook niet voor.

#### **2.1.3. StUF-stuurgegevens**

<span id="page-10-0"></span>Het standaard koppelvlak BAG-GBA stelt geen nadere eisen aan de StUF-stuurgegevens in de header van de StUF-berichten. Alle in paragraaf [2.1.2](#page-9-3) gebruikte berichtsoorten bevatten de volgende stuurgegevens:

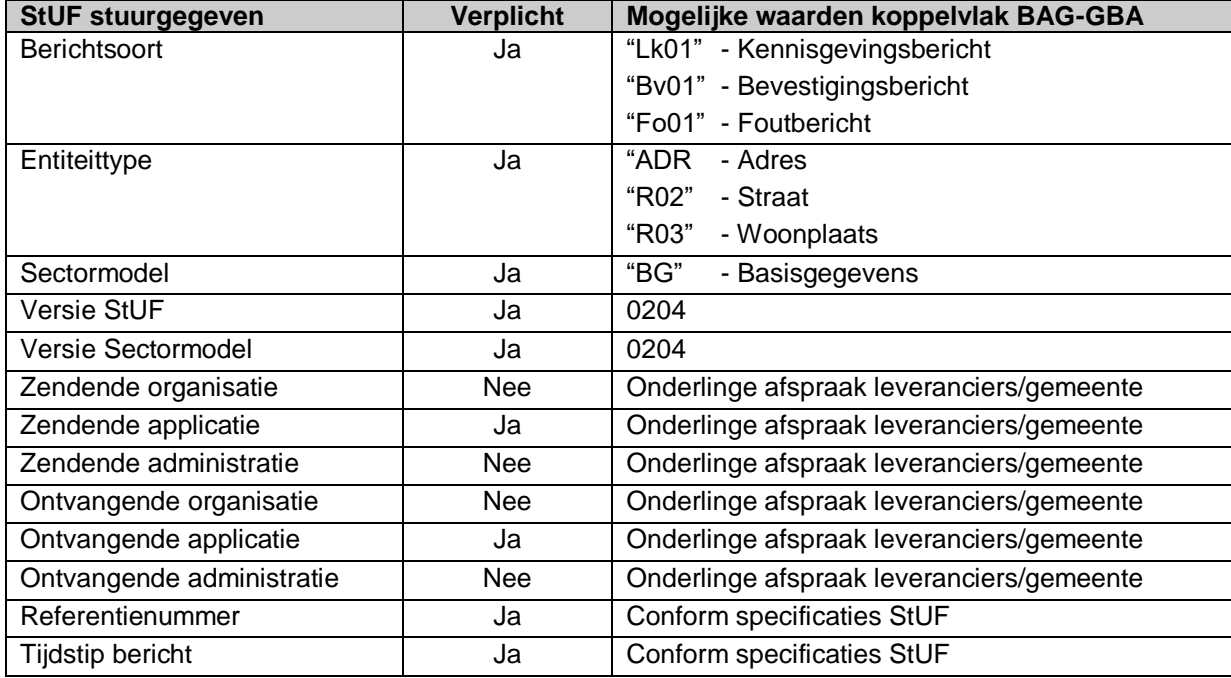

Aanvullende stuurgegevens voor het Lk01 kennisgevingsbericht zijn:

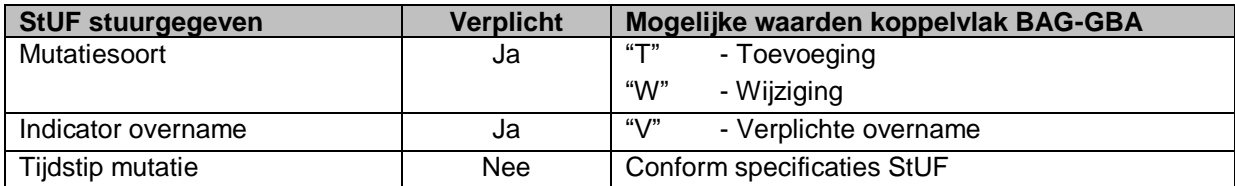

Aanvullende stuurgegevens voor de Bv01 en Fo01 berichten zijn:

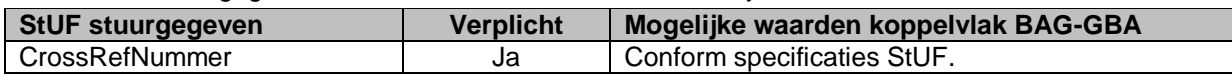

Zie ook StUF 2.04-standaard (paragraaf 4.1 en 4.4).

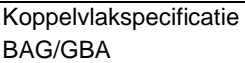

#### **2.1.4. Omgaan met Kerngegevens in StUF-kennisgevingsberichten**

<span id="page-11-0"></span>In StUF worden voor een fundamentele entiteit Kerngegevens onderkend. Één van de eigenschappen van een kerngegeven is dat deze verplicht in een kennisgevingsbericht is opgenomen.

Indien door de zendende applicatie (i.c. de BAG-applicatie) wordt vastgesteld dat het betreffende kerngegeven niet voorkomt bij het object cq geen waarde heeft , dan wordt het element met de volgende StUF-attributen in het kennisgevingsbericht opgenomen: <xsi:nil="true" StUF:noValue="geenWaarde">.

Indien het element wel een waarde heeft, maar de waarde is bij de zender niet bekend, dan wordt het element in het bericht opgenomen voorzien van de StUF-attributen <xsi:nil="true" StUF:noValue="waardeOnbekend">.

Zie ook StUF 2.04-standaard (hoofdstuk 5), de uitgewerkte berichtspecificaties in paragraaf 2.3 en de voorbeeldberichten.

#### <span id="page-11-1"></span>**2.1.5. Omgaan met Tabelelementen in StUF-kennisgevingsberichten** In StUF is voor Tabel-entiteiten voorgeschreven, dat alle hierin voorkomende elementen (behoudens de 'extra elementen') verplicht in een kennisgevingsbericht voorkomen.

Indien door de zendende applicatie (i.c. de BAG-applicatie) wordt vastgesteld dat het betreffende tabelgegeven niet voorkomt bij het object cq geen waarde heeft , dan wordt het element met de volgende StUF-attributen in het kennisgevingsbericht opgenomen: <xsi:nil="true" StUF:noValue="geenWaarde">.

Indien het element wel een waarde heeft, maar de waarde is bij de zender niet bekend, dan wordt het element in het bericht opgenomen voorzien van de StUF-attributen <xsi:nil="true" StUF:noValue="waardeOnbekend">.

Zie ook StUF 2.04-standaard (hoofdstuk 5), de uitgewerkte berichtspecificaties in paragraaf 2.3 en de voorbeeldberichten.

### **2.1.6. Omgaan met StUF-Metagegeven TijdvakGeldigheid**

<span id="page-11-2"></span>In het koppelvlak BAG-GBA is voor de fundamentele entiteit ADR in het kennisgevingsbericht het StUF Metagegeven TijdvakGeldigheid opgenomen, bestaande uit de elementen 'begindatumTijdvakGeldigheid' en 'einddatumTijdvakGeldigheid'.

Vanuit de BAG wordt het element 'begindatumTijdvakGeldigheid' altijd gevuld met een reële waarde, afkomstig uit de BAG. De 'einddatumTijdvakGeldigheid' wordt altijd gevuld met de StUFattributen <xsi:nil="true" StUF:noValue="geenWaarde">.

Zie ook StUF 2.04-standaard (hoofdstuk 5), de uitgewerkte berichtspecificaties in paragraaf 2.3 en de voorbeeldberichten.

#### **2.1.7. Omgaan met Referentienummers**

<span id="page-12-0"></span>De zender van een StUF-bericht dient er voor te zorgen dat het referentienummer van de aangeboden StUF-berichten voor ieder bericht uniek is. Dit betekent dat het referentienummer in combinatie met de identificerende gegevens van de Zendende applicatie (organisatie, applicatie en administratie) per StUF-bericht uniek is. Zie ook StUF 2.04-standaard (paragraaf 4.1.4).

### **2.1.8. Omgaan met Tijdstip bericht**

<span id="page-12-1"></span>Conform StUF 2.04 dient het tijdstip van een bericht per applicatie altijd uniek te zijn. Het staat het verzendende systeem vrij om zelf te bepalen hoe nauwkeurig het tijdstip wordt opgegeven. Voor overige details van de stuurgegevens wordt verwezen naar de StUF-standaard. Zie ook StUF 2.04-standaard (paragraaf 4.1.5).

#### **2.1.9. Omgaan met Systeemsleutels**

<span id="page-12-2"></span>De StUF-standaard bepaalt dat berichten voor tabelentiteiten (i.c. R02 - Straat en R03 - Woonplaats) geen systeemsleutels mogen bevatten. Berichten voor fundamentele entiteiten (i.c. ADR) daarentegen mogen wel systeemsleutels bevatten.

De zender (i.c. de BAG-applicatie) vult de sleutel van het object in het zendende systeem in een kennisgeving. De zender mag ook de sleutels van het object in het ontvangend systeem en het eventueel aanwezige synchronisatiesysteem vullen wanneer deze zeker weet wat de waarde hiervan is. Gebruik hiervan is optioneel en in geval van een multivendor-landschap onderling af te spreken.

Indien gebruik wordt gemaakt van een synchronisatiesysteem, dan wordt het betreffende bericht doorgestuurd namens de zender (i.c. de BAG-applicatie). De oorspronkelijke door de zender gevulde 'sleutel zendend systeem' wordt onveranderd doorgestuurd naar de ontvangende applicatie (i.c. de GBA-applicatie).

Als het Distributiesysteem de 'sleutel ontvangend systeem' (i.c. de GBA-applicatie) kent omdat het ontvangende systeem deze sleutel heeft geleverd bij het leveren van het object of het plaatsen van een afnemerindicatie, dan kan het Distributiesysteem deze sleutel in het bericht (aan)vullen.

<span id="page-12-3"></span>Zie ook StUF 2.04-standaard (paragraaf 5.1.4).

#### **2.1.10. Omgaan met StUF-begrippen 'geenWaarde' en 'waardeOnbekend'**

De waarde van een StUF-element kan de volgende vormen aannemen:

- 1. Element heeft geen waarde,
- 2. Element heeft onbekende waarde,
- 3. Element heeft geldige waarde.

Als de waarde van het element bij het zendende systeem bekend is, dan wordt het element met zijn waarde als inhoud opgenomen. Als het element in de werkelijkheid geen waarde heeft wordt het element in het bericht opgenomen voorzien van het attribuut StUF:noValue="geenWaarde" en een lege elementinhoud.

Indien het element wel een waarde heeft, maar de waarde is bij de zender niet bekend en het element is verplicht, dan wordt het element in het bericht opgenomen voorzien van het attribuut StUF:noValue="waardeOnbekend" en een lege elementinhoud. Dit kan bijvoorbeeld gelden voor de kerngegevens van een Adres waarvan het zendende systeem niet altijd de waarde kent.

Als het element niet verplicht is en de waarde is onbekend, dan wordt het niet in het bericht opgenomen.

Zie ook StUF 2.04-standaard (paragraaf 6.1.2), de uitgewerkte berichtspecificaties in paragraaf 2.3 en de voorbeeldberichten.

#### **2.1.11. Omgaan met herverzending**

<span id="page-13-0"></span>De StUF-standaard schrijft voor dat bij een herverzending (omdat na een time-out de transportlaag nog steeds geen bevestigingsbericht Bv01 heeft ontvangen op een Lk01 of Fo01 bericht) de velden zender en referentienummer in de stuurgegevens identiek moeten zijn aan het originele bericht. In aanvulling daarop moet ook het tijdstipBericht identiek zijn. Zie ook StUF 2.04-standaard (paragraaf 7.2).

# <span id="page-13-1"></span>**2.2. Gebruik Sectormodel Basisgegevens v2.04**

Het standaard koppelvlak BAG-GBA is gebaseerd op het gebruik van het sectormodel Basisgegevens BG v2.04. De specificaties hiervan zijn gepubliceerd op [http://egem-iteams.nl](http://egem-iteams.nl/).

Het sectormodel bestaat als eerste uit de BG0204.xsd waarin de mogelijke entiteiten, elementen en relaties zijn benoemd.

#### **2.2.1. Gebruikte entiteiten**

<span id="page-13-2"></span>In het standaard koppelvlak BAG-GBA wordt gebruik gemaakt van de volgende StUF-entiteiten:

- ADR Adres (fundamentele entiteit; gebruik verplicht)
- R02 Straat (tabelentiteit; gebruik optioneel)
- <span id="page-13-3"></span>R03 Woonplaats (tabelentiteit; gebruik optioneel)

#### **2.2.2. Gedefinieerde 'extra elementen'**

Voor de goede werking van het standaard koppelvlak BAG-GBA zijn de volgende extra elementen in StUF gedefinieerd:

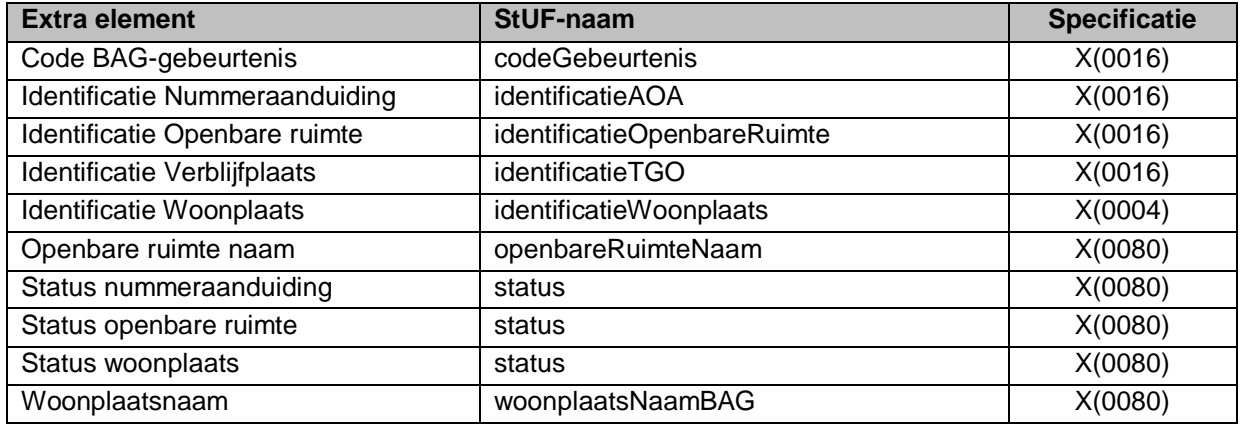

### **2.2.3. Gebruik 'Extra elementen' per entiteit**

<span id="page-14-0"></span>Voor het standaard koppelvlak BAG-GBA zijn de volgende extra elementen gedefinieerd:

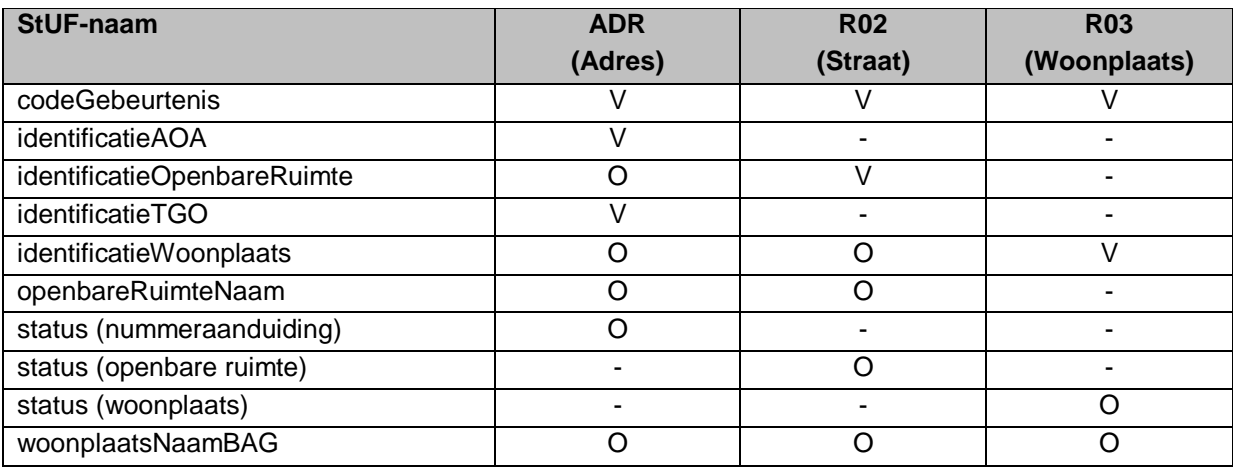

Betekenis:

- 'V' is verplicht
- 'O' is optioneel; vulling afhankelijk van BAG-gebeurtenis (zie ook bijlage B)
- <span id="page-14-1"></span>'-' is niet van toepassing.

#### **2.2.4. Verplicht gebruik 'extra elementen'**

Volgens de StUF-standaard kan het gebruik van 'Extra elementen' niet verplicht worden gesteld. Ten behoeve van de correcte werking van het standaard koppelvlak BAG-GBA is een aantal extra elementen gedefinieerd, dat verplicht in het kennisgevingsbericht moet worden opgenomen (zie ook paragraaf [2.2.3\)](#page-14-0).

Bij de realisatie van het koppelvlak dient hiermee rekening gehouden te worden. Dit geldt met name voor de leveranciers die voor de distributie van gegevens gebruik maken van een synchronisatiesysteem (gegevensbroker).

In geval van Wijzig-kennisgevingsberichten ('oud-nieuw'-situatie) worden bij een gelijke waarde voor 'oud' en 'nieuw' de verplicht gestelde extra elementen in de 'oud'-situatie gevuld met <xsi:nil="true"StUF:noValue="waardeOnbekend"> en in de 'nieuw'-situatie gevuld met de reële waarde. Dit om te voorkomen dat eventuele generieke functionaliteit van synchronisatie-systemen (gegevensbrokers) de berichten filtert en een gelijke inhoud als 'geen wijziging' behandelt.

# <span id="page-15-0"></span>**2.3. Berichtspecificaties en controles**

In dit hoofdstuk zijn de berichtspecificaties en bijbehorende controles opgenomen. De standaard controles op bijvoorbeeld type, maximale lengte en datumformaat gelden hierbij ook, maar zijn niet specifiek bij de elementen genoemd.

De volgende opmerkingen gelden voor de berichtspecificaties:

- Voor een definitie van de genoemde StUF-elementen wordt verwezen naar StUF (BG) 0204
- Voor de aanduiding van het 'Type' van het element is de StUF-notatie aangehouden.
- Daar waar in de tekst is aangegeven dat de vulling van een element afhankelijk is van 'codeGebeurtenis' wordt verwezen naar bijlage B van deze beschrijving.
- Voor optioneel te leveren Adres-elementen wordt verwezen naar het aparte document "Toepassing onderdelen Koppelvlak BAG-GBA per leverancier", waarin per BAG-leverancier is aangegeven of een element wordt ondersteund.
- In geval van geconstateerde fouten volgt een Fo01-bericht met foutcode STUF011.

De betekenis van de afkortingen in de kolom 'Verplicht' is als volgt:

- 'J' is verplicht
- 'N' niet verplicht; vulling afhankelijk van BAG-gebeurtenis (zie ook bijlage B)
- 'O' niet verplicht; vulling afhankelijk van ondersteuning door BAG-leverancier.

<span id="page-15-1"></span>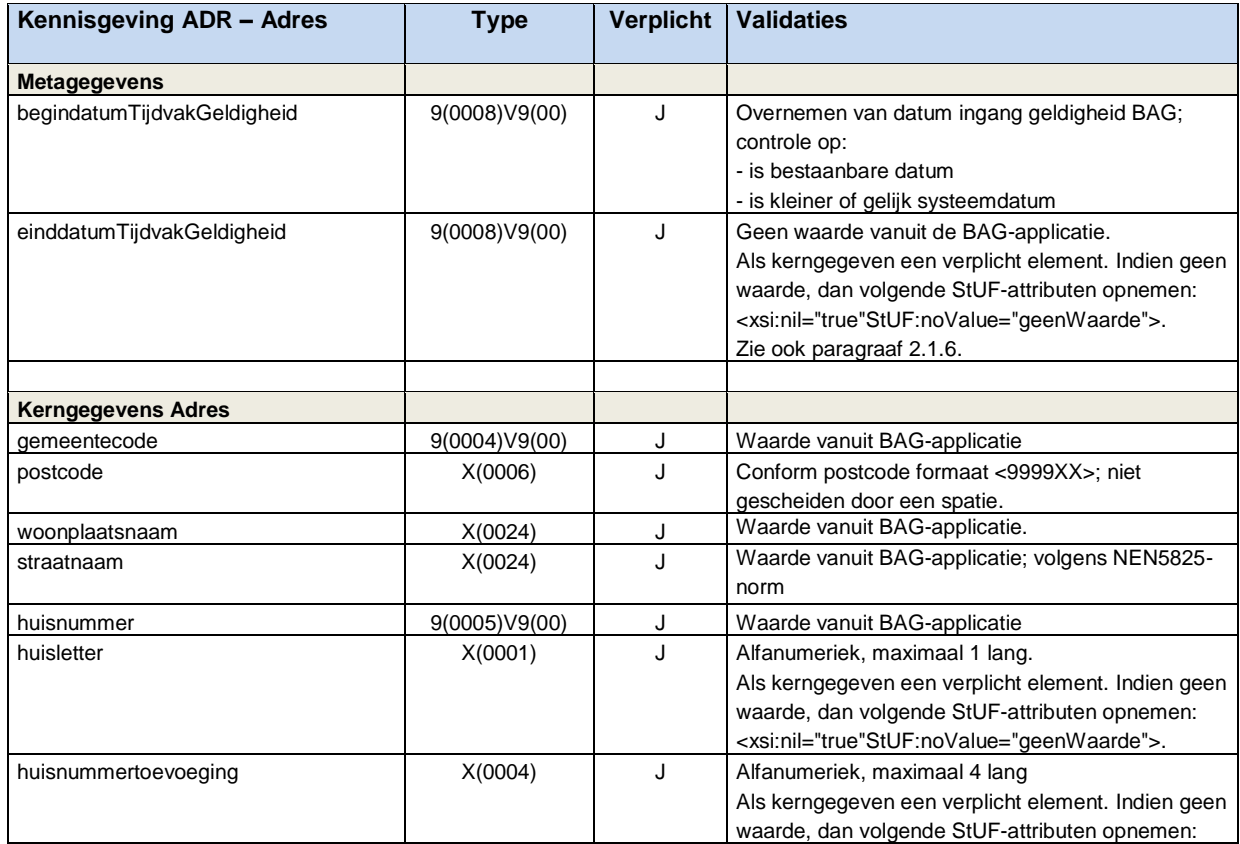

#### **2.3.1. StUF BG ADR (Adres) – kennisgevingsbericht**

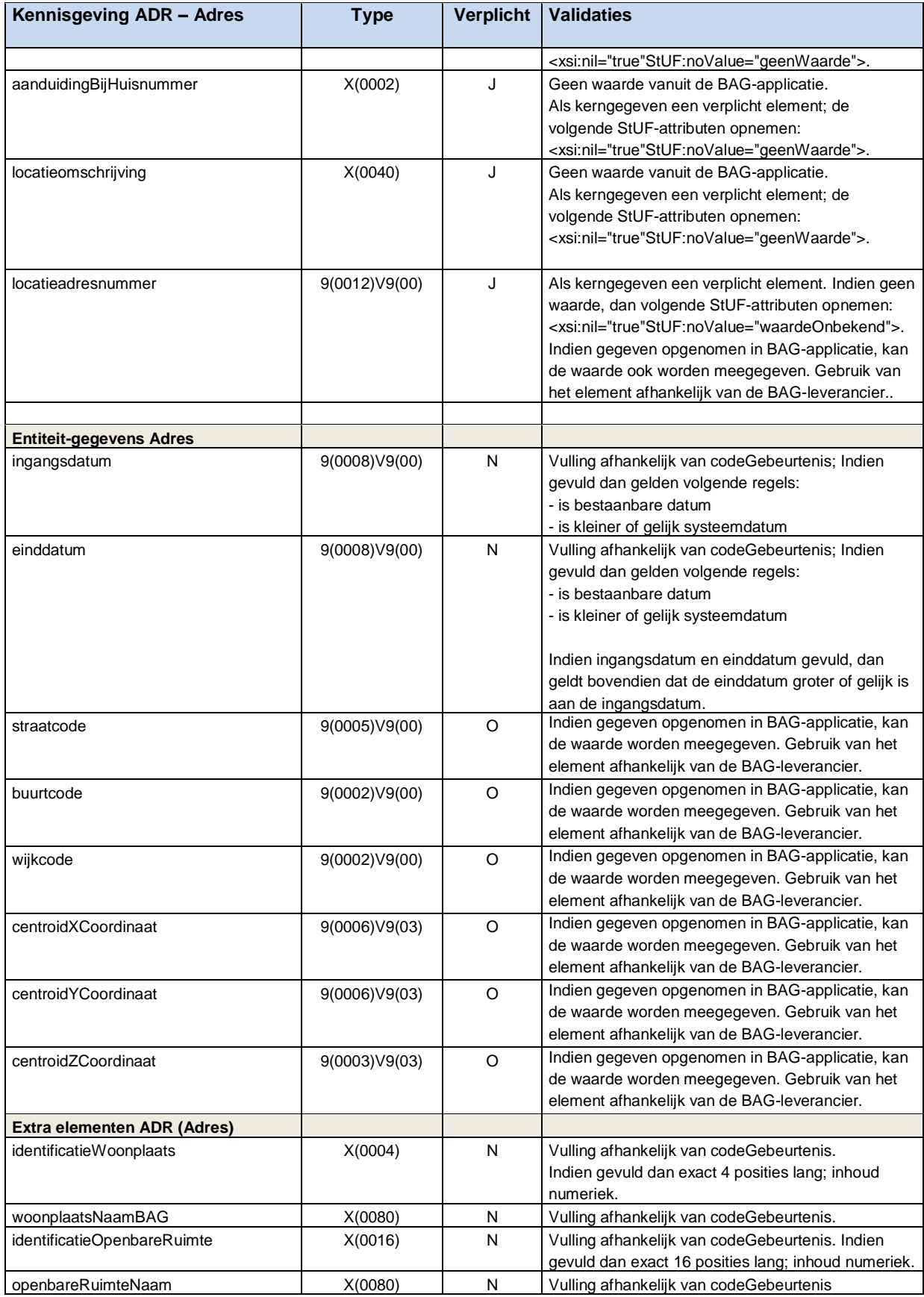

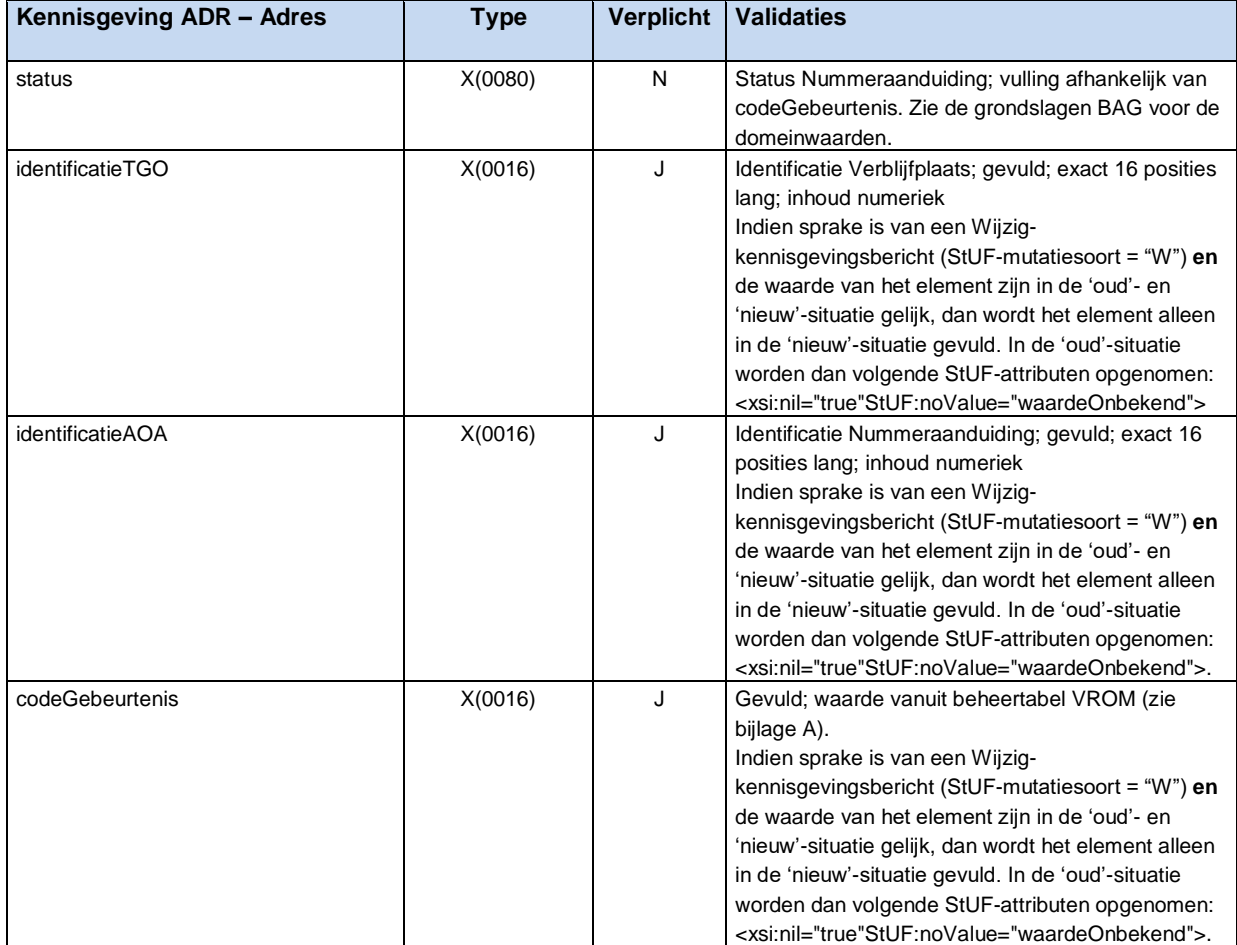

<span id="page-18-0"></span>

| Kennisgeving R02 - Straat                                   | <b>Type</b>    | <b>Verplicht</b> | <b>Validaties</b>                                                                                                    |
|-------------------------------------------------------------|----------------|------------------|----------------------------------------------------------------------------------------------------|
| <b>Tabelgegevens</b>                                        |                |                  |                                                                                                    |
| gemeentecode                                                | 9(0004) V9(00) | J                | Waarde vanuit BAG-applicatie                                                                                                    |
| woonplaatscode                                              | 9(0002)V9(00)  | J                | Als tabelgegeven een verplicht element. Indien<br>geen waarde vanuit BAG-applicatie, dan volgende<br>StUF-attributen opnemen:<br><xsi:nil="true"stuf:novalue="waardeonbekend">.</xsi:nil="true"stuf:novalue="waardeonbekend">                                                                                                    |
| straatcode                                                  | 9(0005)V9(00)  | J                | Als tabelgegeven een verplicht element. Indien<br>geen waarde vanuit BAG-applicatie, dan volgende<br>StUF-attributen opnemen:<br><xsi:nil="true"stuf:novalue="waardeonbekend">.</xsi:nil="true"stuf:novalue="waardeonbekend">                                                                                                    |
| straatnaam                                                  | X(0024)        | J                | Waarde vanuit BAG-applicatie; volgens NEN5825-<br>norm                                                                                                    |
| ingangsdatum                                                | 9(0008)V9(00)  | J                | Vulling afhankelijk van Code gebeurtenis<br>Indien gevuld dan gelden volgende regels:<br>- is bestaanbare datum<br>- kleiner of gelijk systeemdatum<br>Als tabelgegeven een verplicht element. Indien<br>geen waarde vanuit BAG-applicatie, dan volgende<br>StUF-attributen opnemen:<br><xsi:nil="true"stuf:novalue="waardeonbekend">.</xsi:nil="true"stuf:novalue="waardeonbekend">                                                                                                    |
| einddatum                                                   | 9(0008)V9(00)  | J                | Vulling afhankelijk van Code gebeurtenis; indien<br>gevuld dan gelden volgende regels:<br>- is bestaanbare datum<br>- is kleiner of gelijk systeemdatum<br>Indien ingangsdatum en einddatum gevuld, dan<br>geldt bovendien dat de einddatum groter of gelijk is<br>aan de ingangsdatum.<br>Als tabelgegeven een verplicht element.<br>Waarde afgeleid van de status in de BAG-<br>applicatie; indien de status de waarde 'Ingetrokken'<br>heeft, dan wordt hier de datum gevuld waarop het<br>object deze status heeft verkregen.<br>Anders de volgende StUF-attributen opnemen:<br><xsi:nil="true"stuf:novalue="geenwaarde">.</xsi:nil="true"stuf:novalue="geenwaarde"> |
|                                                             |                |                  |                                                                                                    |
| Extra elementen R02 (Straat)<br>identificatieOpenbareRuimte | X(0016)        | J                | Gevuld; exact 16 posities lang; inhoud numeriek<br>Indien sprake is van een Wijzig-<br>kennisgevingsbericht (StUF-mutatiesoort = "W") en<br>de waarde van het element zijn in de 'oud'- en<br>'nieuw'-situatie gelijk, dan wordt het element alleen<br>in de 'nieuw'-situatie gevuld. In de 'oud'-situatie<br>worden dan volgende StUF-attributen opgenomen:<br><xsi:nil="true"stuf:novalue="waardeonbekend">.</xsi:nil="true"stuf:novalue="waardeonbekend">                                                                                                    |
| openbareRuimteNaam                                          | X(0080)        | N                | Vulling afhankelijk van codeGebeurtenis                                                                                                    |
| status                                                      | X(0080)        | N                | Status Openbare ruimte; vulling afhankelijk van<br>codeGebeurtenis. Zie de grondslagen BAG voor de<br>domeinwaarden.                                                                                                    |
| identificatieWoonplaats                                     | X(0004)        | N                | Vulling afhankelijk van codeGebeurtenis<br>Indien gevuld dan exact 4 posities lang; inhoud<br>numeriek.                                                                                                    |
| woonplaatsNaamBAG                                           | X(0080)        | N                | Vulling afhankelijk van codeGebeurtenis                                                                                                    |

**2.3.2. StUF BG R02 (Straat) – kennisgevingsbericht**

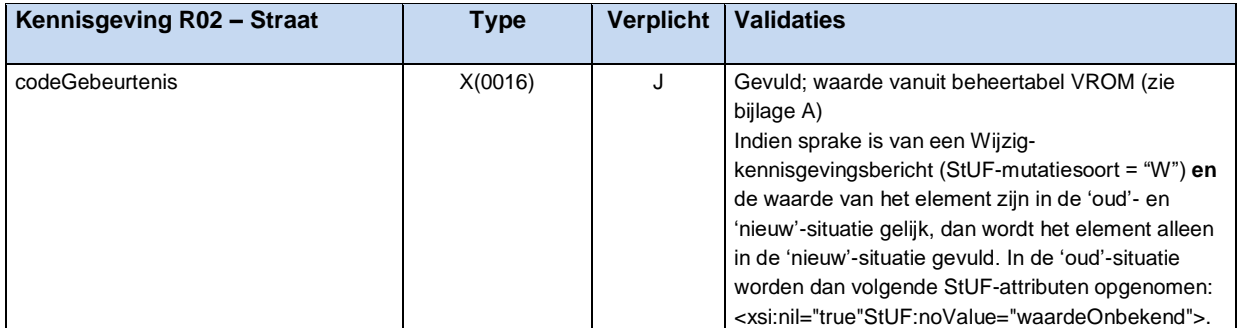

<span id="page-20-0"></span>

| Kennisgeving R03 - Woonplaats    | <b>Type</b>    | <b>Verplicht</b> | <b>Validaties</b>                                                                                       |
|----------------------------------|----------------|------------------|----------------------------------------------------------------------------------------------------|
|                                  |                |                  |                                                                                                    |
| <b>Tabelgegevens</b>             |                |                  |                                                                                                    |
| gemeentecode                     | 9(0004) V9(00) | J                | Waarde vanuit BAG-applicatie                                                                            |
| woonplaatscode                   | 9(0002)V9(00)  | J                | Als tabelgegeven een verplicht element. Indien<br>geen waarde vanuit BAG-applicatie, dan volgende       |
|                                  |                |                  | StUF-attributen opnemen:                                                                                |
|                                  |                |                  | <xsi:nil="true"stuf:novalue="waardeonbekend"></xsi:nil="true"stuf:novalue="waardeonbekend">             |
| woonplaatsnaam                   | X(0024)        | J                | Waarde vanuit BAG-applicatie                                                                            |
| gemeentenaam                     | X(0040)        | J                | Waarde vanuit BAG-applicatie                                                                            |
| ingangsdatum                     | 9(0008)V9(00)  | J                | Vulling afhankelijk van codeGebeurtenis; Indien                                                         |
|                                  |                |                  | gevuld dan gelden volgende regels:                                                                      |
|                                  |                |                  | - is bestaanbare datum                                                                                  |
|                                  |                |                  | - is kleiner of gelijk systeemdatum                                                                     |
|                                  |                |                  | Als tabelgegeven een verplicht element. Indien                                                          |
|                                  |                |                  | geen waarde, dan StUF-attributen:                                                                       |
|                                  |                |                  | <xsi:nil="true"stuf:novalue="waardeonbekend">.</xsi:nil="true"stuf:novalue="waardeonbekend">            |
| einddatum                        | 9(0008)V9(00)  | J                | Vulling afhankelijk van codeGebeurtenis; Indien                                                         |
|                                  |                |                  | gevuld dan gelden volgende regels:                                                                      |
|                                  |                |                  | - bestaanbare datum                                                                                     |
|                                  |                |                  | - kleiner of gelijk systeemdatum                                                                        |
|                                  |                |                  |                                                                                                    |
|                                  |                |                  | Indien ingangsdatum en einddatum gevuld, dan                                                            |
|                                  |                |                  | geldt bovendien dat de einddatum groter of gelijk is                                                    |
|                                  |                |                  | aan de ingangsdatum.                                                                                    |
|                                  |                |                  | Als tabelgegeven een verplicht element.                                                                 |
|                                  |                |                  | Waarde afgeleid van de status in de BAG-                                                                |
|                                  |                |                  | applicatie; indien de status de waarde 'Ingetrokken'                                                    |
|                                  |                |                  | heeft, dan wordt hier de datum gevuld waarop het                                                        |
|                                  |                |                  | object deze status heeft verkregen.                                                                     |
|                                  |                |                  | Anders de volgende StUF-attributen opnemen:                                                             |
|                                  |                |                  | <xsi:nil="true"stuf:novalue="geenwaarde">.</xsi:nil="true"stuf:novalue="geenwaarde">                    |
| Extra elementen R03 (Woonplaats) |                |                  |                                                                                                    |
| identificatieWoonplaats          | X(0004)        | J                | Gevuld; exact 4 posities lang; inhoud numeriek                                                          |
|                                  |                |                  | Indien sprake is van een Wijzig-                                                                        |
|                                  |                |                  | kennisgevingsbericht (StUF-mutatiesoort = "W") en                                                       |
|                                  |                |                  | de waarde van het element zijn in de 'oud'- en<br>'nieuw'-situatie gelijk, dan wordt het element alleen |
|                                  |                |                  | in de 'nieuw'-situatie gevuld. In de 'oud'-situatie                                                     |
|                                  |                |                  | worden dan volgende StUF-attributen opgenomen:                                                          |
|                                  |                |                  | <xsi:nil="true"stuf:novalue="waardeonbekend">.</xsi:nil="true"stuf:novalue="waardeonbekend">            |
| woonplaatsNaamBAG                | X(0080)        | N                | Vulling afhankelijk van codeGebeurtenis.                                                                |
| status                           | X(0080)        | N                | Status Woonplaats; vulling afhankelijk van                                                              |
|                                  |                |                  | codeGebeurtenis. Zie de grondslagen BAG voor de                                                         |
|                                  |                |                  | domeinwaarden.                                                                                          |
| codeGebeurtenis                  | X(0016)        | J                | Gevuld; waarde vanuit beheertabel VROM (zie                                                             |
|                                  |                |                  | bijlage A)                                                                                              |
|                                  |                |                  | Indien sprake is van een Wijzig-                                                                        |
|                                  |                |                  | kennisgevingsbericht (StUF-mutatiesoort = "W") en                                                       |
|                                  |                |                  | de waarde van het element zijn in de 'oud'- en                                                          |
|                                  |                |                  | 'nieuw'-situatie gelijk, dan wordt het element alleen                                                   |
|                                  |                |                  | in de 'nieuw'-situatie gevuld. In de 'oud'-situatie                                                     |
|                                  |                |                  | worden dan volgende StUF-attributen opgenomen:                                                          |
|                                  |                |                  | <xsi:nil="true"stuf:novalue="waardeonbekend">.</xsi:nil="true"stuf:novalue="waardeonbekend">            |

**2.3.3. StUF BG R03 (Woonplaats) – kennisgevingsbericht**

# <span id="page-21-0"></span>**3. Toepassing koppelvlak BAG-GBA**

Het standaard koppelvlak BAG-GBA wordt toegepast voor de synchronisatie van BAG-gegevens in de GBA. Het koppelvlak kan hierbij zowel worden ingezet bij de eerste synchronisatie (initiële vulling) van de BAG-gegevens, als bij het verwerken van mutaties in de BAG (periodieke vulling). NB. Synchronisatie-berichten worden door dit koppelvlak niet ondersteund. StUF-2.04 biedt hier geen ondersteuning voor.

# <span id="page-21-1"></span>**3.1. Initiële vulling**

Na de invoering van GBA LO3.7 zullen op enig moment de BAG- en GBA-gegevens gesynchroniseerd worden. Ook voor deze eerste synchronisatie wordt het Koppelvlak BAG-GBA ingezet. De aanlevering van berichten voor een initiële vulling geschiedt altijd via een bestand (zie ook paragraaf [2.1.1\)](#page-9-2).

#### **3.1.1. Initiële levering ADR (Adres) - berichten**

<span id="page-21-2"></span>De volgende regels gelden bij de verplichte levering van StUF-BG ADR-berichten (Adres):

- Alle op dat moment voorkomende nummeraanduidingen, met status naamgeving= uitgegeven of ingetrokken, worden geleverd
- Nummeraanduidingen met een ingangsdatum in de toekomst worden niet geleverd
- De StUF-mutatiesoort is "T" (Toevoeging)
- De Code gebeurtenis is "BRA-GBASYNC"
- Vulling StUF-bericht conform bijlage B met inachtneming mogelijkheden leverancier (zie bijlage C)

#### **3.1.2. Initiële levering R02 (Straat) – berichten (optioneel)**

<span id="page-21-3"></span>De volgende regels gelden bij de verplichte levering van StUF-BG R02-berichten (Straat):

- Alle op dat moment voorkomende Openbare ruimten, met status naamgeving= uitgegeven of ingetrokken, worden geleverd
- Straten met een ingangsdatum in de toekomst worden niet geleverd
- De StUF-mutatiesoort is "T" (Toevoeging)
- De Code gebeurtenis is "BRA-GBASYNC"
- Vulling StUF-bericht conform bijlage B met inachtneming mogelijkheden leverancier (zie bijlage C)

#### **3.1.3. Initiële levering R03 (Woonplaats) – berichten (optioneel)**

<span id="page-21-4"></span>De volgende regels gelden bij de verplichte levering van StUF-BG ADR-berichten (Adres):

- Alle op dat moment voorkomende Woonplaatsen, met status naamgeving= uitgegeven of ingetrokken, worden geleverd
- Woonplaatsen met een ingangsdatum in de toekomst worden niet geleverd
- De StUF-mutatiesoort is "T" (Toevoeging)
- De Code gebeurtenis is "BRA-GBASYNC"
- Vulling StUF-bericht conform bijlage B met inachtneming mogelijkheden leverancier (zie bijlage C)

### **3.1.4. Proces 'initiële vulling'**

<span id="page-22-0"></span>Het koppelvlak geeft geen invulling aan het proces van de initiële vulling, i.c. de uitvoering, controle en acceptatie van een initiële vulling van de BAG-gegevens in de GBA.

Hiervoor zal door betrokken BAG- en GBA leveranciers een handleiding worden opgesteld die enerzijds invulling geeft aan het 'aanmaak- en aanlever'-proces aan de zijde van de BAGapplicatie en anderzijds aan het 'ontvangst- en verwerk'-proces van de Synchronisatie- of GBAapplicatie, een en ander afhankelijk van de mogelijkheden van betrokken leveranciers (zie bijlage C).

# <span id="page-22-1"></span>**3.2. Periodieke vulling**

Eenmaal initieel in de GBA gevuld dienen de BAG-gegevens ook na doorgevoerde mutaties gesynchroniseerd te worden met de GBA. Dit wordt de periodieke vulling genoemd.

Afhankelijk van de BAG-gebeurtenis worden de StUF-kennisgevingsberichten door de BAGapplicatie samengesteld en verstrekt. Zie hiervoor ook de mapping in Bijlage B.

#### **3.2.1. Periodieke levering ADR (Adres) - berichten**

<span id="page-22-2"></span>De volgende regels gelden bij de verplichte levering van StUF-BG ADR-berichten (Adres):

- Alle door een BAG-proces direct of indirect 'geraakte' Nummeraanduidingen worden geleverd
- Toegevoegde of gewijzigde Nummeraanduidingen met ingangsdatum in toekomst worden niet direct geleverd, maar pas op of na de ingangsdatum
- Afhankelijk van de gebeurtenis is de StUF-mutatiesoort een "T" (Toevoeging) of "W"(Wijziging)
- Bijbehorende Code gebeurtenis wordt gevuld met waarde als opgenomen in Bijlage A
- Vulling StUF-bericht conform bijlage B met inachtneming mogelijkheden leverancier (zie bijlage C)

### **3.2.2. Periodieke levering R02 (Straat) – berichten (optioneel)**

<span id="page-22-3"></span>De volgende regels gelden bij de verplichte levering van StUF-BG R02-berichten (Straat):

- Alle door een BAG-proces 'geraakte' Straten worden geleverd
- Toegevoegde of gewijzigde Straten met een ingangsdatum in toekomst worden niet direct geleverd, maar pas op of na de ingangsdatum
- Afhankelijk van de gebeurtenis is de StUF-mutatiesoort een "T" (Toevoeging) of "W" (Wijziging)
- Bijbehorende Code gebeurtenis wordt gevuld met waarde als opgenomen in Bijlage A
- Vulling StUF-bericht conform bijlage B met inachtneming mogelijkheden leverancier (zie bijlage C)

### **3.2.3. Periodieke levering R03 (Woonplaats) – berichten (optioneel)**

<span id="page-22-4"></span>De volgende regels gelden bij de verplichte levering van StUF-BG ADR-berichten (Adres):

- Alle door een BAG-proces 'geraakte' Woonplaatsen worden geleverd
- Toegevoegde of gewijzigde Woonplaatsen met een ingangsdatum in toekomst worden niet direct geleverd, maar pas op of na de ingangsdatum
- Afhankelijk van de gebeurtenis is de StUF-mutatiesoort een "T" (Toevoeging) of "W" (Wijziging)
- Bijbehorende Code gebeurtenis wordt gevuld met waarde als opgenomen in Bijlage A
- Vulling StUF-bericht conform bijlage B met inachtneming mogelijkheden leverancier (zie bijlage C)

#### **3.2.4. Proces 'periodieke vulling'**

<span id="page-23-0"></span>Het koppelvlak geeft geen invulling aan het proces van de 'periodieke vulling', zoals bijvoorbeeld de frequentie, de uitvoering en controle van een periodieke vulling van BAG-gegevens in de GBA.

Hiervoor zal door betrokken GBA-leveranciers een handleiding worden opgesteld die enerzijds invulling geeft aan het 'aanmaak- en aanlever'-proces aan de zijde van de BAG-applicatie en anderzijds aan het 'ontvangst- en verwerk'-proces van de Synchronisatie- of GBA-applicatie, een en ander afhankelijk van de mogelijkheden van betrokken leveranciers (zie bijlage C).

# <span id="page-24-0"></span>**4. Aandachtspunten bij realisatie koppelvlak BAG-GBA**

Dit hoofdstuk beschrijft de aandachtspunten voor de verschillende leveranciers bij de realisatie en implementatie van het standaard koppelvlak BAG-GBA, zoals in dit document is gedefinieerd.

## <span id="page-24-1"></span>**4.1 BAG-leveranciers**

#### **4.1.1. Omgaan met verplichte 'extra elementen'**

Volgens de StUF-standaard kan het gebruik van 'Extra elementen' niet verplicht worden gesteld. Ten behoeve van de correcte werking van het standaard koppelvlak BAG-GBA is een aantal extra elementen gedefinieerd dat verplicht in het kennisgevingsbericht moet worden opgenomen. Zie ook paragraaf [2.3](#page-15-0) [Berichtspecificaties en controles.](#page-15-0)

Indien er sprake is van een Wijzig-kennisgevingsbericht (StUF-mutatiesoort = "W") **en** de waarde van het element zijn in de 'oud'- en 'nieuw'-situatie gelijk, dan wordt het betreffende verplicht gestelde 'extra element' alleen in de 'nieuw'-situatie gevuld. In de 'oud'-situatie worden in dat geval de volgende StUF-attributen opgenomen:

<xsi:nil="true"StUF:noValue="waardeOnbekend">.

Is er juist sprake van een wijziging van een verplicht gesteld 'extra element', dan worden de 'oude'- en 'nieuwe'-situatie normaal volgens StUF gevuld.

#### **4.1.2. Omgaan met toekomstmutaties**

<span id="page-24-2"></span>De GBA-applicaties kunnen (nog) niet overweg met toekomstmutaties. De aanname is dat dit geldt voor vrijwel alle huidige binnengemeentelijke toepassingen. Dit betekent dat de BAGapplicaties berichten over toekomstmutaties dienen te bewaren tot het moment waarop zij actueel worden. Deze dienen op dat moment dan als kennisgevingsbericht verstuurd te worden.

#### **4.1.3. Afleiden en meegeven Code gebeurtenis BAG**

<span id="page-24-3"></span>De 'codeGebeurtenis' is als extra element opgenomen in de binnen het Koppelvlak BAG-GBA gedefinieerde StUF-kennisgevingsberichten voor Adres (ADR), Straat (R02) en Woonplaats (R03). Een limitatieve lijst hiervan is opgenomen in bijlage A.

Door de BAG-leveranciers zal in de StUF-kennisgevingsberichten naar aanleiding van een BAGgebeurtenis en de naar aanleiding hiervan doorgevoerde mutaties de juiste code in de StUFberichten moeten worden meegegeven.

#### **4.1.4. BAG-gebeurtenissen vertalen naar StUF-BG ADR-berichten**

<span id="page-24-4"></span>Een aantal processen heeft in een BAG-applicatie niet direct gevolgen voor een geregistreerde Nummeraanduiding. In het koppelvlak is de gegevensuitwisseling met de GBA echter gebaseerd op basis van Nummeraanduidingen in de vorm van StUF-BG ADR-berichten. Zie ook paragraaf [1.2](#page-7-2) [Uitgangspunten en fasering.](#page-7-2)

De BAG-applicatie dient in voorkomende gevallen van alle bij de gebeurtenis betrokken Nummeraanduidingen een StUF-BG ADR-bericht samen te stellen en te verstrekken aan de GBA. Het betreft hier de volgende BAG-processen:

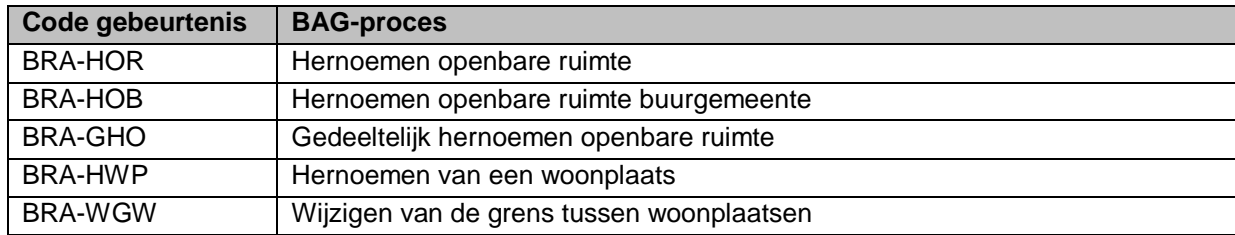

#### **4.1.5. Omdraaien Hoofd- & Nevenadres**

<span id="page-25-0"></span>De BAG kent het event "omdraaien hoofd- & nevenadres" (code gebeurtenis BRA-OHN). In de BAG wordt voor het uitvoeren van deze gebeurtenis een nieuw voorkomen met hetzelfde ID opgevoerd van zowel het hoofd- als nevenadres, waarbij de gegevens worden gewisseld.

Vanuit de GBA bezien worden hier feitelijk van een bestaand adres alleen de BAG-identificaties gewijzigd. Afgesproken is dat de BAG-applicatie in dat geval de verschillende opvoeringen en beëindigingen vertaalt naar een StUF ADR-Wijzigkennisgevingsbericht, waarin alleen de BAGidentificaties wijzigen en de reguliere adresgegevens gelijk blijven.

Dit is nodig om te voorkomen dat er bij personen onjuiste adreshistorie wordt opgenomen in de GBA-categorie 08/58 Verblijfplaats als gevolg van het verwerken van meerdere BAG-berichten.

#### **4.1.6. Afstemming Beheer Straat- en Woonplaatsentabel**

<span id="page-25-1"></span>Met de invoering van de BAG in een gemeente moeten goede afspraken gemaakt moeten worden over het beheren en onderhouden van de inhoud van onder andere de Straten- en Woonplaatsentabel om er voor te waken dat er ook na de initiële vulling van de BAG-gegevens in de GBA de Straat- en Woonplaatsentabel synchroon blijven lopen.

### <span id="page-25-3"></span><span id="page-25-2"></span>**4.2. GBA-leveranciers**

#### **4.2.1. Interpretatie en gebruik Code gebeurtenis BAG**

In de huidige GBA-applicaties is momenteel functionaliteit aanwezig om Adressen (en Panden) te onderhouden. Dit is enerzijds ontstaan vanuit een historisch perspectief (ooit begonnen als bij Burgerzaken onder gebrachte 'Woningregister'-kaartensysteem), maar belangrijker nog vanwege het gebruiksgemak bij het uitvoeren van de verschillende Burgerzaken-processen rondom verhuizingen, vestigingen en het doorvoeren van infrastructurele wijzigingen.

Termen als Vernamen & Vernummeren, Splitsen & Samenvoegen komen in de GBA-applicaties dan ook voor. Het uitvoeren van deze functies leidt er in deze gevallen bv. toe dat de PL-categorie 08 Verblijfplaats van alle op dat moment aanwezige bewoners op een GBA-correcte wijze wordt bijgewerkt, dus inclusief correcte geldigheidsdatum en de reden (in dit geval een 'Infrastructurele wijziging').

In de BAG is er in dit soort gevallen slechts sprake van beëindigen en opvoeren van individuele objecten, waarbij de context/relatie tussen deze individuele acties/objecten niet afleidbaar is. Er kan dus geen onderscheid gemaakt worden in het Opvoeren van een nieuw object naar aanleiding van het Verlenen van een Bouwvergunning of naar aanleiding van bv. een Samenvoeging/Splitsing, terwijl dit onderscheid voor het doorvoeren van een dergelijk mutatie in de GBA wel degelijk van belang is.

Op basis van de in de StUF-berichten meegegeven 'codeGebeurtenis' zal in de GBA-applicatie dan ook de goede verwerking op zowel de eventueel aanwezige Panden/Adressenadministratie als op de Persoonslijst van betrokken bewoners moeten worden uitgevoerd.

Daarnaast kunnen GBA-leveranciers op basis van de 'codeGebeurtenis' de afweging maken in hoeverre zij de verstrekte mutatieberichten geheel geautomatiseerd, dan wel via (deels) handmatige acties zullen ondersteunen. Dit heeft onder andere te maken met de complexiteit en de benodigde ontwikkelinspanning; dit ook beschouwd in relatie tot de toekomstige ontwikkelingen rondom de mGBA en StUF 3.01/RSBG 2.0.

### **4.2.2. Beheer Straat- en Woonplaatsentabel**

<span id="page-26-0"></span>Tot aan de invoering van de BAG als basisregistratie kon de GBA min of meer haar eigen koers bepalen. Nu zal de GBA voor het onderhouden van adressen een BAG-volgend bestaan gaan leiden. Hierdoor is een continue afstemming over het beheer van genoemde tabellen noodzakelijk. Zie ook bij BAG-leveranciers; paragraaf [4.1.6.](#page-25-1)

## <span id="page-26-1"></span>**4.3. Synchronisatiesysteem-leveranciers**

### **4.3.1. Ongewijzigd doorsturen StUF-berichten**

<span id="page-26-2"></span>Ongeacht of een StUF-kennisgevingsbericht vanuit de zendende BAG-applicatie direct of via een synchronisatiesysteem aan de ontvangende GBA-applicatie wordt verstuurd, geldt dat de inhoud van het StUF-bericht voor wat betreft de aangeleverde BAG-waarden ongewijzigd blijft.

Uitzonderingen hierop zijn het uitbreiden van de berichten met leverancierspecifieke velden om downwards compatible te zijn, de aanvulling van voorkomende niet-BAG-elementen die niet door de BAG-applicatie zijn aangeleverd, maar waar het synchronisatiesysteem wel over beschikt (bv. de straatcode) en de verrijking van het bericht met Systeemsleutels als beschreven in paragraaf [2.1.9.](#page-12-2)

### **4.3.2. Mapping 'extra elementen'**

<span id="page-26-3"></span>Momenteel zijn bij de verschillende leveranciers 'extra elementen' in gebruik voor de binnengemeentelijke uitwisseling van BAG-gegevens. In het Koppelvlak BAG-GBA zijn ook enkele 'extra elementen' gedefinieerd. Gebleken is dat doublures voorkomen in de nu in gebruik zijnde 'extra elementen'.

Om wildgroei te voorkomen wordt door EGEM een inventarisatie uitgevoerd van alle nu in gebruik zijnde 'extra elementen'. Vervolgens wordt een lijst vastgesteld en gepubliceerd met te gebruiken 'extra elementen', waarin opgenomen de elementnaam, betekenis en bijbehorende specificaties

(lengte, type, formaat). De elementnamen van de 'extra elementen' zoals gedefinieerd in het Koppelvlak BAG-GBA zijn door EGEM vastgesteld.

De leveranciers van een Synchronisatiesysteem zullen in het kader van het downwards compatible zijn maatregelen moeten nemen om in voorkomende gevallen zowel de oude als de nieuwe elementnaam voor bepaalde berichten in een bepaalde periode te distribueren.

### **4.3.3. Verplichte 'extra elementen'**

<span id="page-27-0"></span>Volgens de StUF-standaard kan het gebruik van 'Extra elementen' niet verplicht worden gesteld. Ten behoeve van de correcte werking van het standaard koppelvlak BAG-GBA is een aantal extra elementen gedefinieerd dat verplicht in het kennisgevingsbericht moet worden opgenomen.

In geval van Wijzig-kennisgevingsberichten ('oud-nieuw'-situatie) en bij gelijke 'oud'- en 'nieuw' waarden voor de verplicht gestelde extra elementen worden deze in de 'oud'-situatie gevuld met <xsi:nil="true"StUF:noValue="waardeOnbekend"> en in de 'nieuw'-situatie gevuld met de reële waarden.

Het synchronisatiesysteem zal deze berichten goed moeten verwerken en ongewijzigd moeten routeren naar de ontvangende GBA-applicatie. Wel kunnen de berichten uitgebreid worden met leverancierspecifieke velden om downwards compatible te zijn. Mogelijk moeten hiervoor in het synchronisatiesysteem maatregelen worden genomen.

#### **4.3.4. Beheer Straat- en Woonplaatsentabel**

<span id="page-27-1"></span>Afhankelijk van het feit of in het synchronisatiesysteem het eigenaarschap van tabellen (i.c. de Straat- en Woonplaatsentabel) kan worden geconfigureerd zal de betreffende leverancier hierover met de gemeente inrichtingsafspraken moeten maken. Door het Synchronisatiesysteem zal de BAG-applicatie dan gezien worden als 'Eigenaar' van deze gegevens en zullen afnemende applicaties moeten volgen.

# <span id="page-28-0"></span>**5. Afspraken tussen leveranciers bij realisatie en implementatie**

Bij de realisatie van het koppelvlak en bij de implementatie van het koppelvlak BAG-GBA bij een gemeente zullen leveranciers onderling afspraken moeten maken over o.a.:

- Installatie software
- Wijze van aanlevering kennisgevingsberichten; gebruik synchronisatiesysteem
- Gebruik services en de uitwisseling/installatie van certificaten
- Inhoud StUF-stuurgegevens (zendende/ontvangende applicatie)
- $-$  Inrichten testomgeving(en)
- Uitvoeren volledige ketentest op basis van enkele testcases testen van wijzigingen in de BAG-applicatie tot en met de doorverwerking in de GBA-applicatie (evt. via synchronisatiesysteem).
- Beoordelen/oplossen meldingen
- GoLive en support van een klant

# <span id="page-29-0"></span>**Bijlage A Codering BAG-Gebeurtenissen**

Hier vindt u een limitatieve opsomming van de mogelijke waarden van het extra element 'codeGebeurtenis'. Als bron is hiervoor het VROM BAG Processenhandboek v1.1 gehanteerd.

Voor de in het processenhandboek opgenomen dubbele codes zijn unieke coderingen bepaald. VROM BAG beheert deze lijst niet. Hiermee is de lijst een onlosmakelijk onderdeel geworden van deze standaard. Wijzigingen op deze lijst moeten via de normale kanalen aangevraagd worden en worden door de Beheerder afgestemd met VROM BAG, opdat de aansluiting op het BAG Processenhandboek is gewaarborgd.

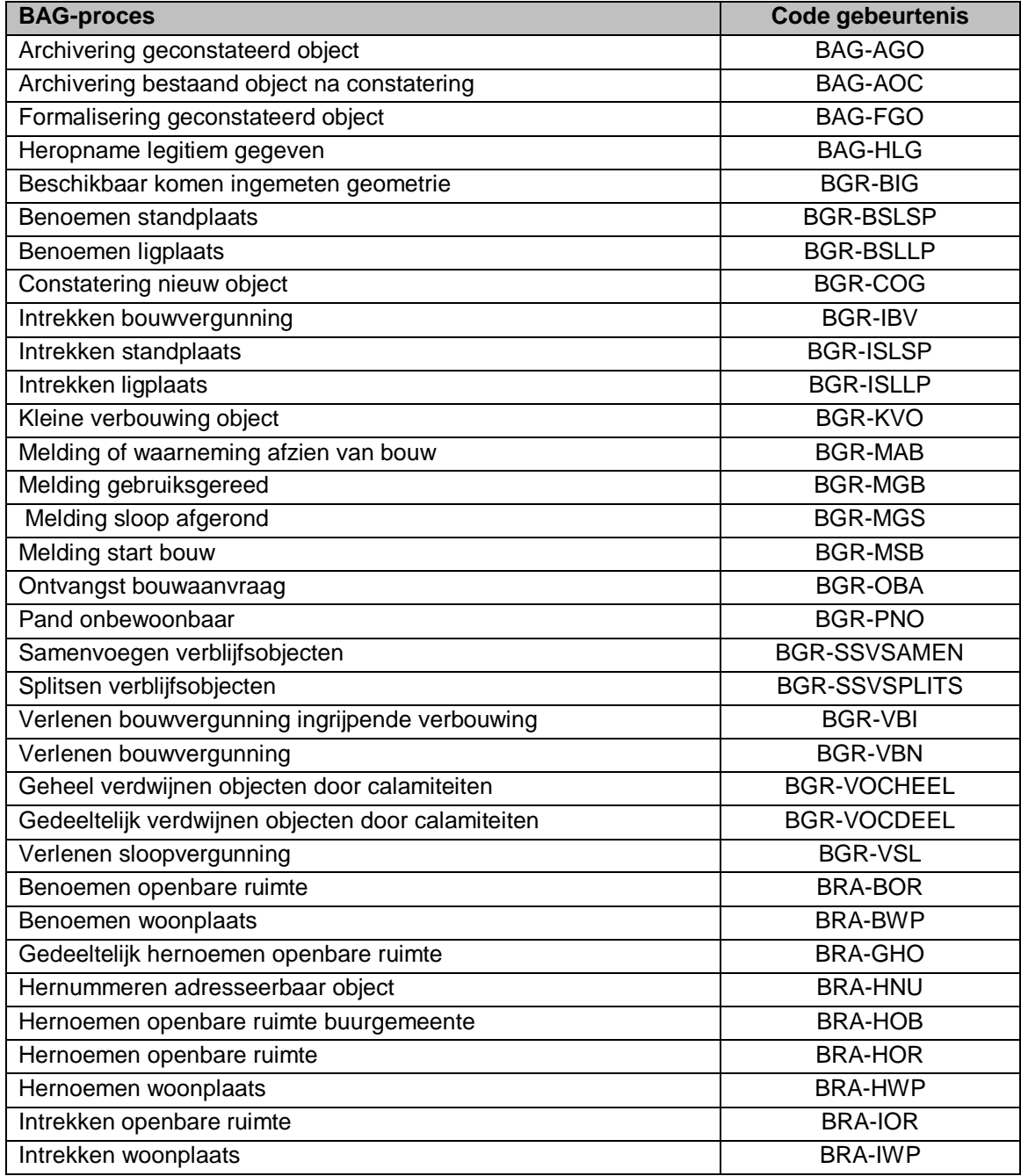

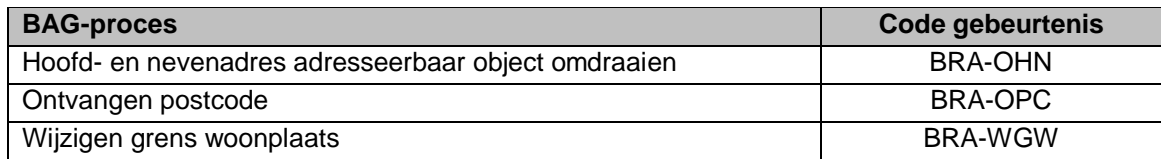

De volgende code is specifiek opgenomen voor de initiële vulling van de BAG-gegevens in de GBA:

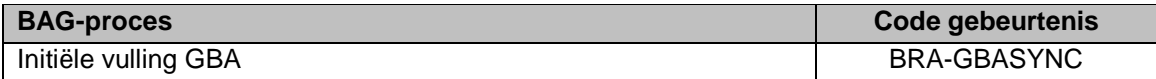

# <span id="page-31-0"></span>**Bijlage B Relatie BAG-Gebeurtenis & StUF-berichten**

De relaties staan beschreven in het separate document "Inventarisatie gebeurtenissen BAG-GBA" (zie bestand "InventarisatieGebeurtenissenBAGvsGBA\_v1.2.xls").

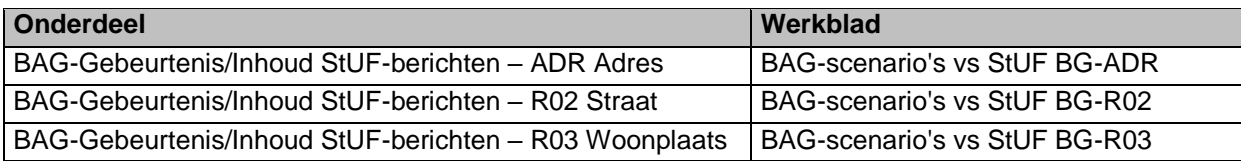

# <span id="page-32-0"></span>**Bijlage C Toepassing onderdelen per leverancier**

De toepassing van de verschillende onderdelen binnen het Koppelvlak BAG-GBA per leverancier is beschreven in het separate document "Toepassing onderdelen Koppelvlak BAG-GBA per leverancier" (zie bestand "BAG GBA Toepassing per leverancier v1.2.doc").

# <span id="page-33-0"></span>**Bijlage D XML-voorbeeldberichten**

De XML-voorbeeldberichten zijn als onderdeel van de Koppelvlakspecificaties BAG-GBA opgenomen in het separate document "Voorbeeldberichten Koppelvlak BAG-GBA" (zie bestand: "Koppeling\_BAGGBA\_Voorbeeldberichten\_v1.2.zip").

In deze bijlage is de verwijzing opgenomen van het specifieke voorbeeldbericht naar de betreffende xml in het .zip-bestand.

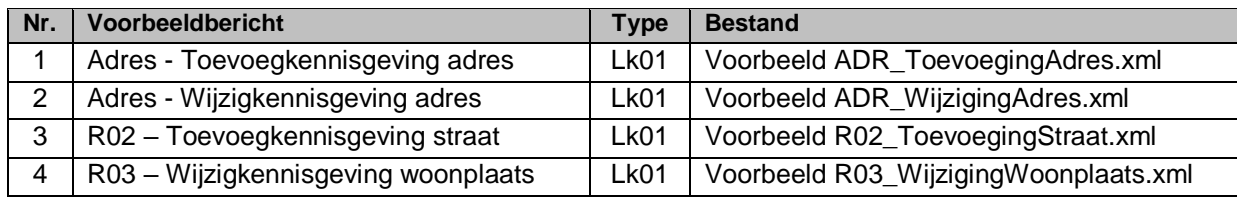

# <span id="page-34-0"></span>**Bijlage E Betekenis gebruikte afkortingen**

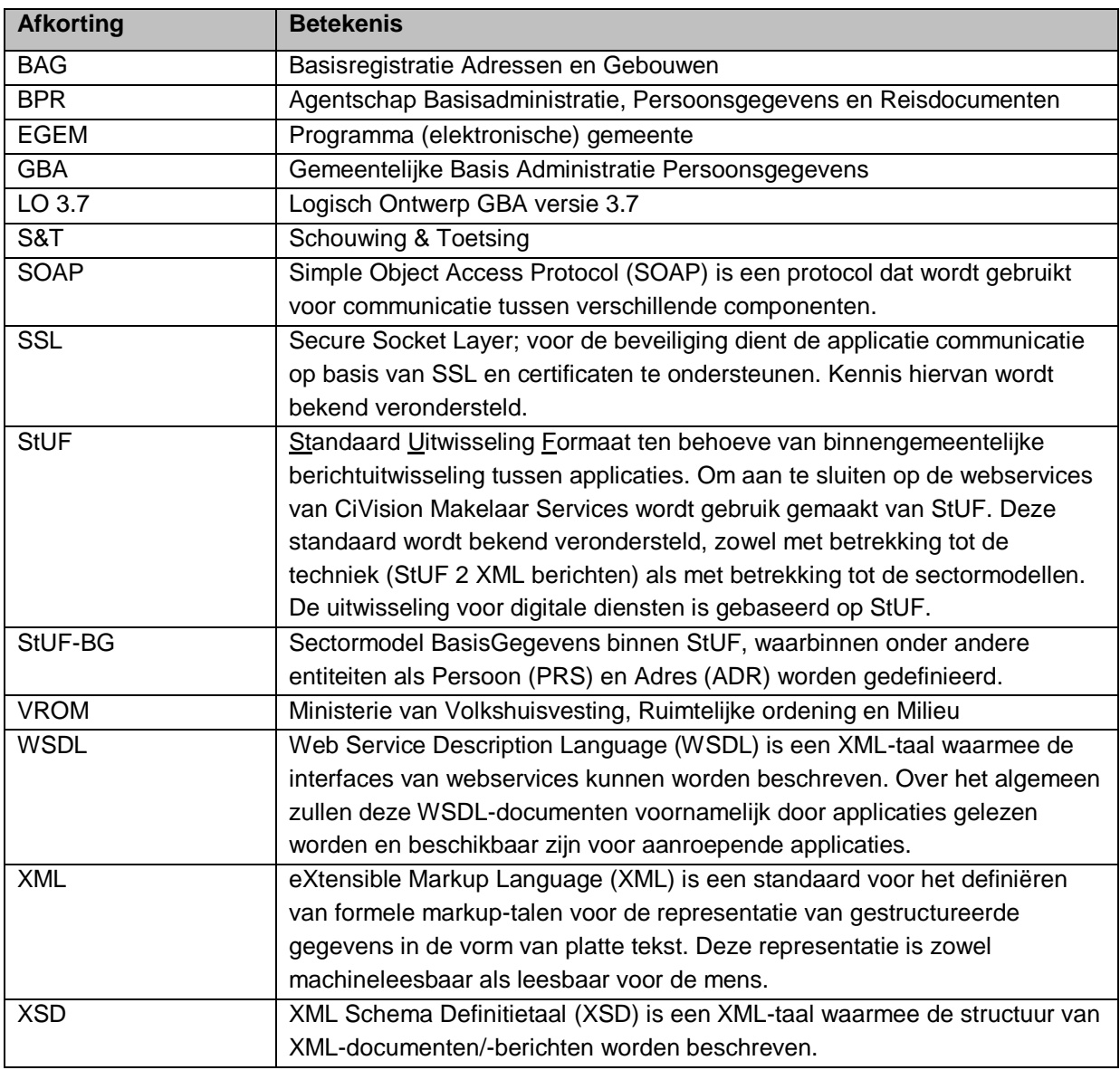

 $\overline{\phantom{a}}$ 

# <span id="page-35-0"></span>**Bijlage F Compatibiliteit met BAG 2018**

Op 1 juli 2018 is de vernieuwde wetgeving voor de BAG ingegaan. Onder meer is een nieuwe versie van de BAG-catalogus (2018, waarin IMBAG 2.0 is opgenomen) uitgebracht.<sup>1</sup> Recentelijk is er een nieuw informatiemodel voor de BAG ingevoerd, te weten [Catalogus BAG](https://www.geobasisregistraties.nl/basisregistraties/documenten/publicatie/2018/03/12/catalogus-2018)  [2018.](https://www.geobasisregistraties.nl/basisregistraties/documenten/publicatie/2018/03/12/catalogus-2018) Deze nieuwe versie van de BAG bevat diverse wijzigingen die consequenties hebben voor bg0310 en daarmee ook voor het BAG-GBA koppelvlak.

Voor het omgaan met de wijzigingen in de BAG is het volgende extra element dat aan bg0310 is toegevoegd relevant voor het BAG-GBA koppelvlak:

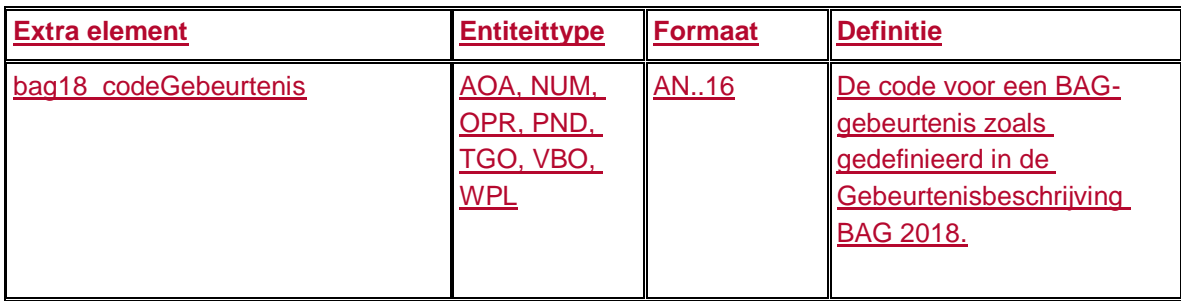

Naast het bovenstaande extra element zijn er ook transformatieregels voor bestaande (extra) elementen nodig om applicaties zo goed mogelijk aan te laten sluiten aan BAG 2018 (zie onderstaande tabel).

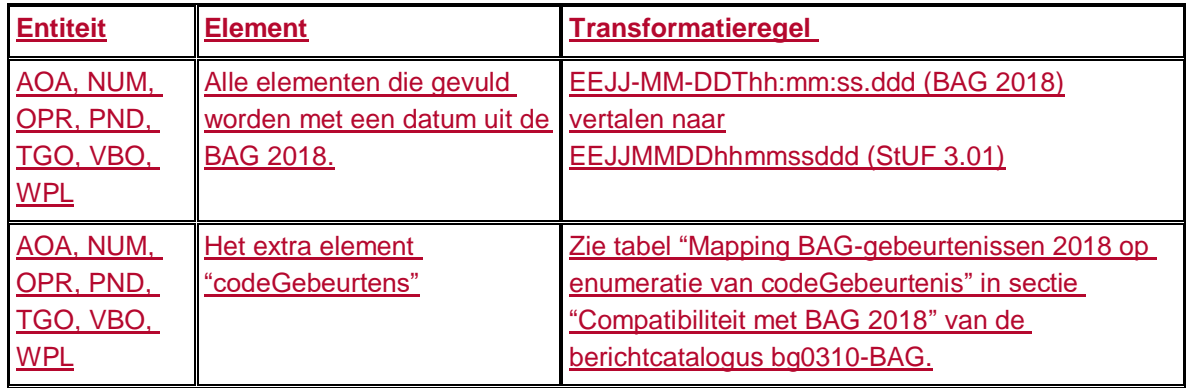

l <sup>1</sup>[https://www.geobasisregistraties.nl/basisregistraties/documenten/publicatie/2018/03/12/catalogus](https://www.geobasisregistraties.nl/basisregistraties/documenten/publicatie/2018/03/12/catalogus-2018) [-2018](https://www.geobasisregistraties.nl/basisregistraties/documenten/publicatie/2018/03/12/catalogus-2018).